# Package 'CoTiMA'

April 25, 2024

<span id="page-0-0"></span>Type Package

Title Continuous Time Meta-Analysis ('CoTiMA') Version 0.8.0 Date 2024-04-24 Description The 'CoTiMA' package performs metaanalyses of correlation matrices of repeatedly measured variables taken from studies that used different time intervals. Different time intervals between measurement occasions impose problems for meta-analyses because the effects (e.g. crosslagged effects) cannot be simply aggregated, for example, by means of common fixed or random effects analysis. However, continuous time math, which is applied in 'Co-TiMA', can be used to extrapolate or intrapolate the results from all studies to any desired time lag. By this, effects obtained in studies that used different time intervals can be meta-analyzed. 'CoTiMA' fits models to empirical data using the structural equation model (SEM) package 'ctsem', the effects specified in a SEM are related to parameters that are not directly included in the model (i.e., continuous time parameters; together, they represent the continuous time structural equation model, CTSEM). Statistical model comparisons and significance tests are then performed on the continuous time parameter estimates. 'CoTiMA' also allows analysis of publication bias (Egger's test, PET-PEESE estimates, zcurve analysis etc.) and analysis of statistical power (post hoc power, required sample sizes). See Dormann, C., Guthier, C., & Cortina, J. M. (2019) [<doi:10.1177/1094428119847277>](https://doi.org/10.1177/1094428119847277). and Guthier, C., Dormann, C., & Voelkle, M. C. (2020) [<doi:10.1037/bul0000304>](https://doi.org/10.1037/bul0000304).

License GPL-3

URL <https://github.com/CoTiMA/CoTiMA>

Encoding UTF-8

LazyData true

**Depends** OpenMx ( $>= 2.18.1$ ), ctsem ( $>= 3.8.1$ ), lavaan ( $>= 0.6$ ), foreach  $(>= 1.5.1)$ , R  $(>= 3.5.0)$ 

2 R topics documented:

```
Imports MBESS (>= 4.6.0), crayon (>= 1.3.4), psych (>= 1.9.12),
      doParallel (>= 1.0.15), rootSolve (>= 1.8.2), abind (>= 1.4-5),
      RPushbullet (> = 0.3.3), openxlsx (> = 4.2.2), zcurve (> = 1.0.7),
      scholar (> = 0.2.0), stringi (> = 1.0.7), MASS, methods
```
Suggests R.rsp

VignetteBuilder R.rsp

RoxygenNote 7.3.1

NeedsCompilation no

Author Christian Dormann [aut, cph], Markus Homberg [aut, com, cre], Olga Diener [ctb], Christina Guthier [ctb], Manuel Voelkle [ctb]

Maintainer Markus Homberg <cotima@uni-mainz.de>

Repository CRAN

Date/Publication 2024-04-25 12:40:02 UTC

# R topics documented:

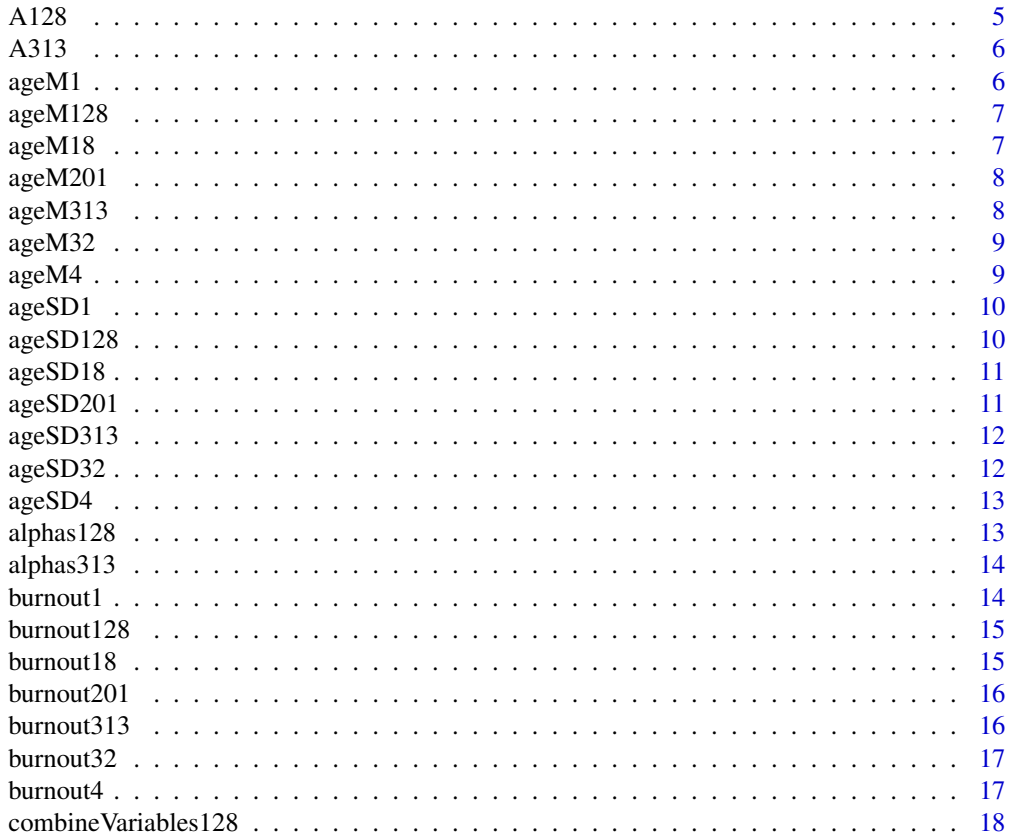

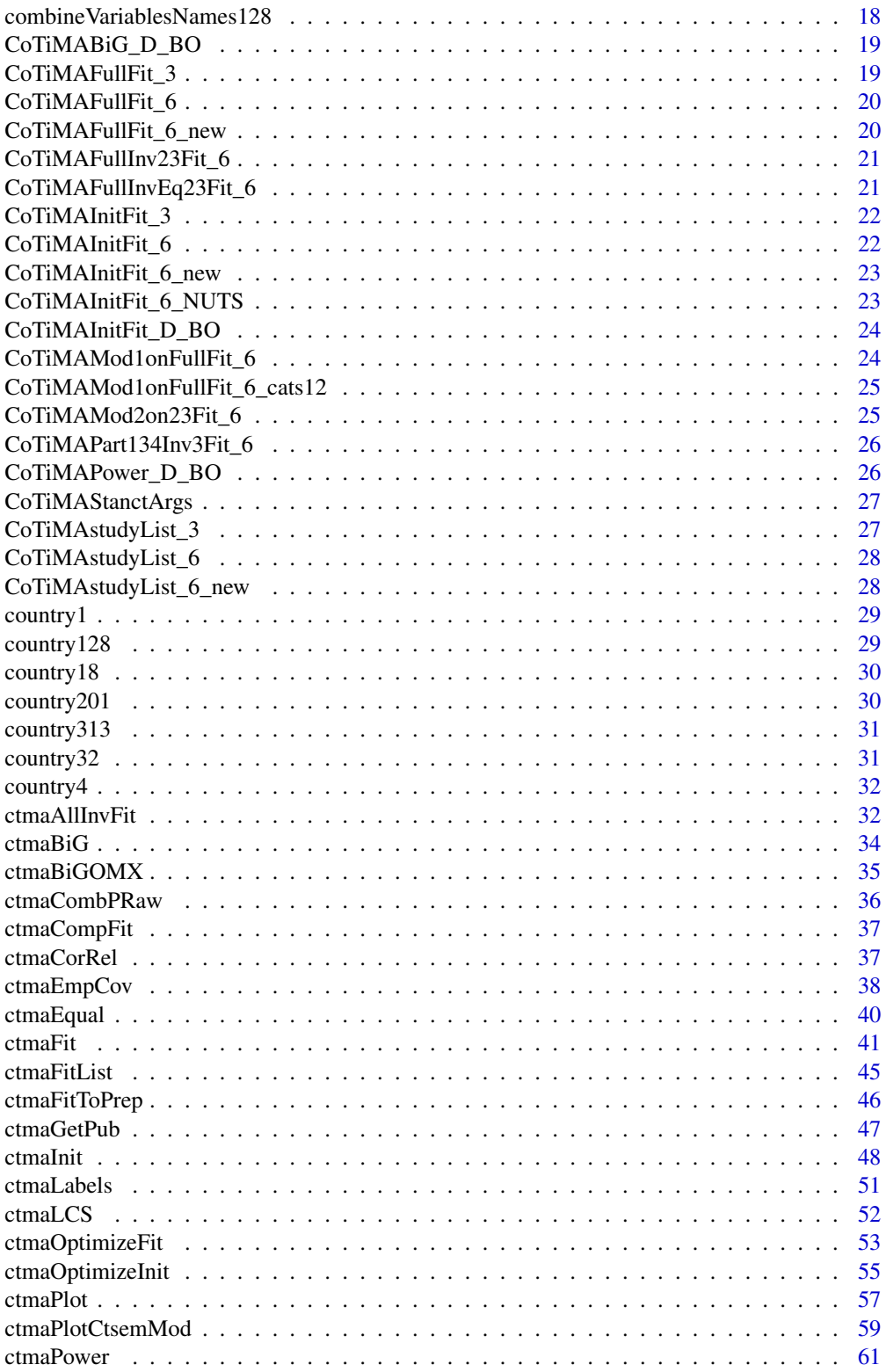

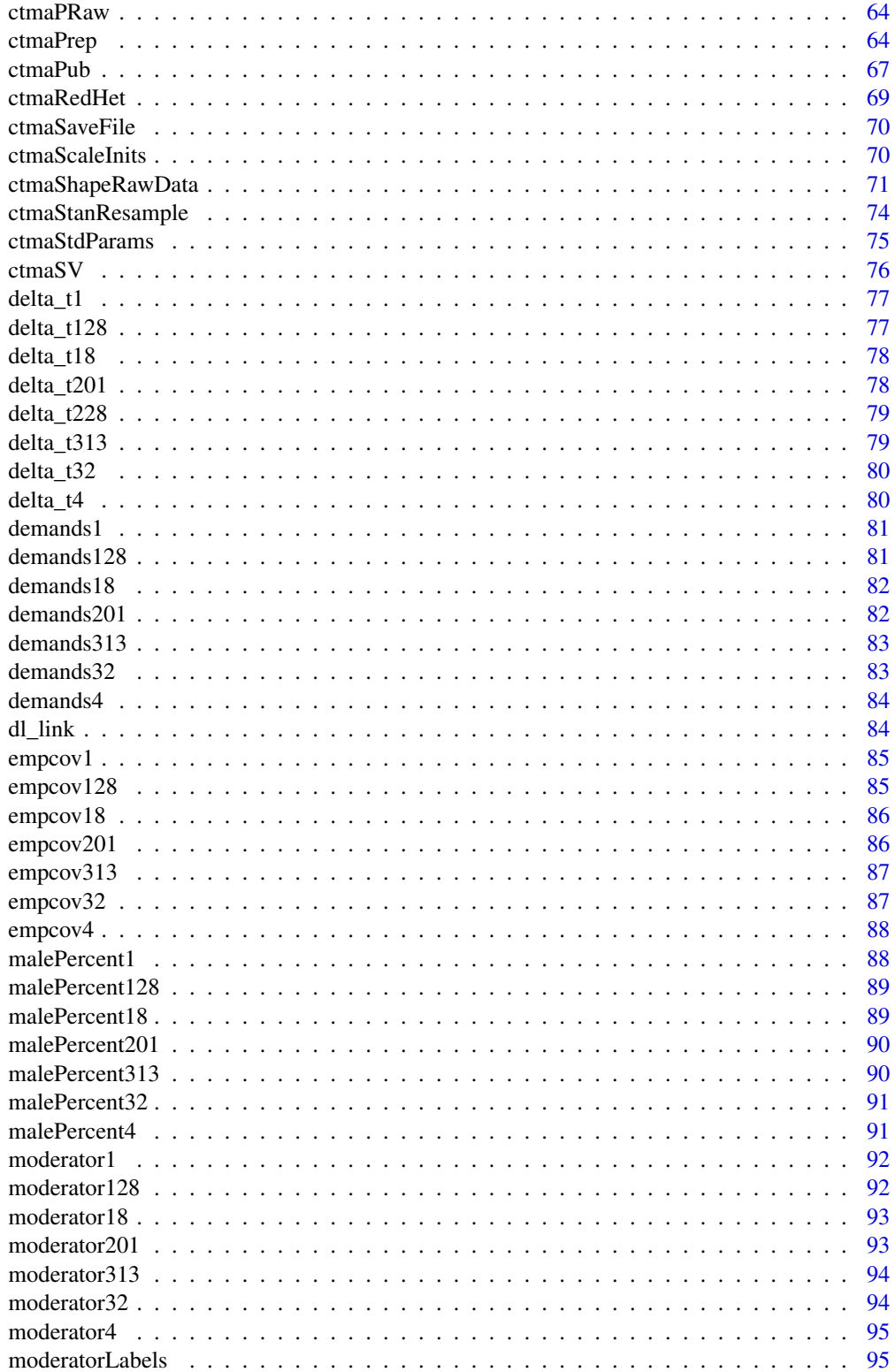

<span id="page-4-0"></span>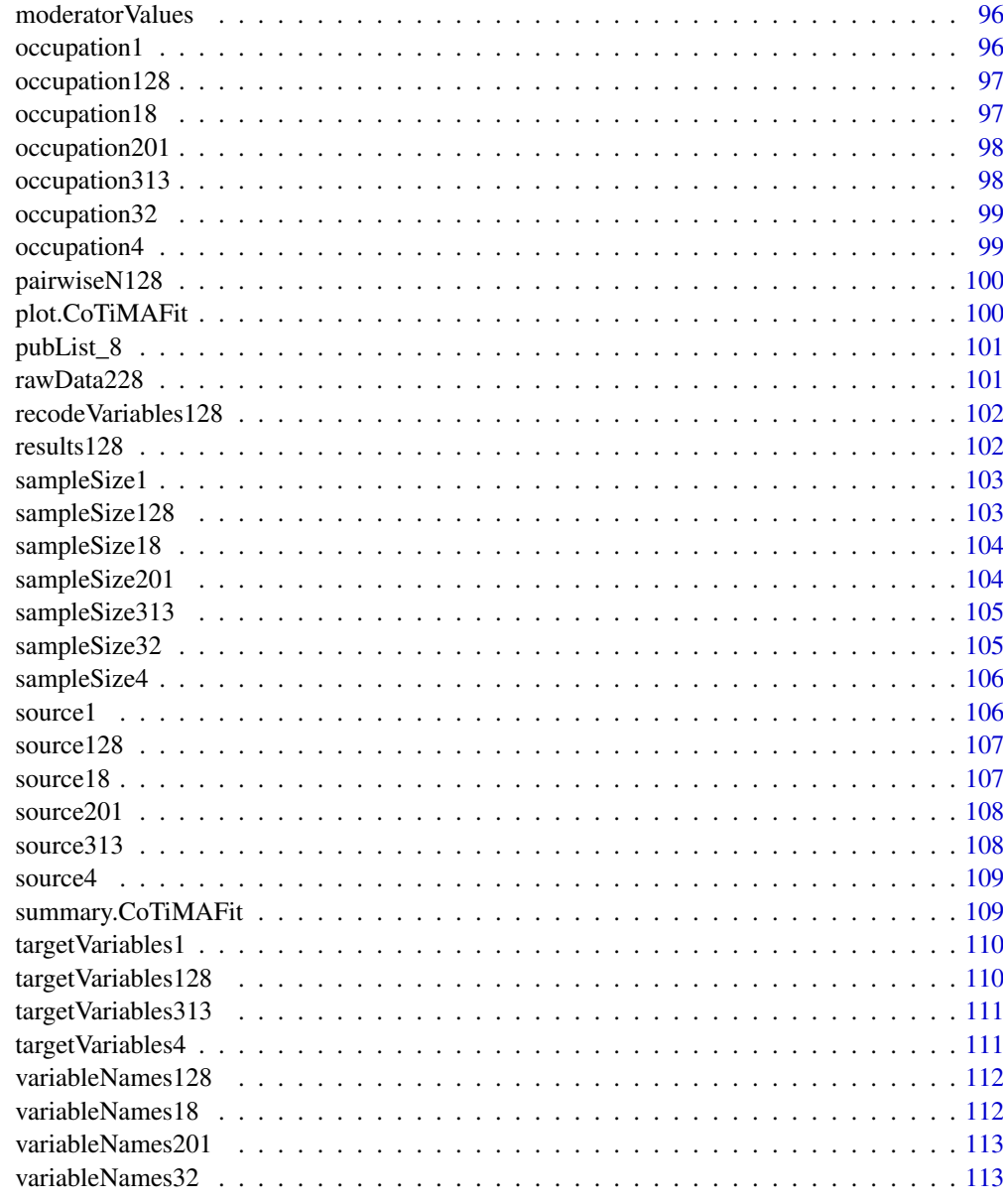

# **Index**

A128

A128 example matrix

# Description

A128 example matrix

# 114

#### Usage

A128

# Format

An object of class matrix (inherits from array) with 2 rows and 2 columns.

#### Author(s)

C. Dormann & M. Homburg <CoTiMA@uni-mainz.org>

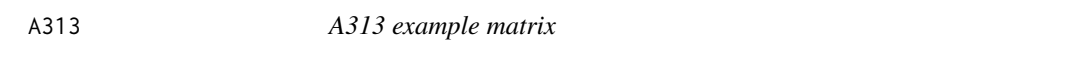

# Description

A313 example matrix

#### Usage

A313

#### Format

An object of class matrix (inherits from array) with 2 rows and 2 columns.

#### Author(s)

C. Dormann & M. Homburg <CoTiMA@uni-mainz.org>

ageM1 *ageM1 example vector*

#### Description

ageM1 example vector

# Usage

ageM1

# Format

An object of class numeric of length 1.

# Author(s)

<span id="page-5-0"></span>

<span id="page-6-0"></span>

ageM128 example vector

# Usage

ageM128

# Format

An object of class numeric of length 1.

# Author(s)

C. Dormann & M. Homburg <CoTiMA@uni-mainz.org>

ageM18 *ageM18 example vector*

# Description

ageM18 example vector

#### Usage

ageM18

# Format

An object of class numeric of length 1.

#### Author(s)

<span id="page-7-0"></span>

ageM201 example vector

# Usage

ageM201

# Format

An object of class numeric of length 1.

# Author(s)

C. Dormann & M. Homburg <CoTiMA@uni-mainz.org>

ageM313 *ageM313 example vector*

# Description

ageM313 example vector

# Usage

ageM313

# Format

An object of class numeric of length 1.

#### Author(s)

<span id="page-8-0"></span>

ageM32 example vector

# Usage

ageM32

# Format

An object of class numeric of length 1.

# Author(s)

C. Dormann & M. Homburg <CoTiMA@uni-mainz.org>

ageM4 *ageM4 example vector*

# Description

ageM4 example vector

#### Usage

ageM4

# Format

An object of class numeric of length 1.

#### Author(s)

<span id="page-9-0"></span>

ageSD1 example vector

# Usage

ageSD1

# Format

An object of class numeric of length 1.

# Author(s)

C. Dormann & M. Homburg <CoTiMA@uni-mainz.org>

ageSD128 *ageSD128 example vector*

# Description

ageSD128 example vector

# Usage

ageSD128

# Format

An object of class numeric of length 1.

#### Author(s)

<span id="page-10-0"></span>

ageSD18 example vector

# Usage

ageSD18

# Format

An object of class numeric of length 1.

# Author(s)

C. Dormann & M. Homburg <CoTiMA@uni-mainz.org>

ageSD201 *ageSD201 example vector*

# Description

ageSD201 example vector

# Usage

ageSD201

# Format

An object of class numeric of length 1.

#### Author(s)

<span id="page-11-0"></span>

ageSD313 example vector

# Usage

ageSD313

# Format

An object of class numeric of length 1.

# Author(s)

C. Dormann & M. Homburg <CoTiMA@uni-mainz.org>

ageSD32 *ageSD32 example vector*

# Description

ageSD32 example vector

#### Usage

ageSD32

#### Format

An object of class numeric of length 1.

#### Author(s)

<span id="page-12-0"></span>

ageSD4 example vector

# Usage

ageSD4

# Format

An object of class numeric of length 1.

# Author(s)

C. Dormann & M. Homburg <CoTiMA@uni-mainz.org>

alphas128 *alphas128 example vector*

# Description

alphas128 example vector

#### Usage

alphas128

#### Format

An object of class numeric of length 9.

#### Author(s)

<span id="page-13-0"></span>

alphas313 example vector

# Usage

alphas313

# Format

An object of class numeric of length 6.

# Author(s)

C. Dormann & M. Homburg <CoTiMA@uni-mainz.org>

burnout1 *burnout1 example vector*

# Description

burnout1 example vector

#### Usage

burnout1

#### Format

An object of class character of length 1.

#### Author(s)

<span id="page-14-0"></span>

burnout128 example vector

# Usage

burnout128

# Format

An object of class character of length 2.

# Author(s)

C. Dormann & M. Homburg <CoTiMA@uni-mainz.org>

burnout18 *burnout18 example vector*

# Description

burnout18 example vector

#### Usage

burnout18

# Format

An object of class character of length 2.

#### Author(s)

<span id="page-15-0"></span>

burnout201 example vector

# Usage

burnout201

# Format

An object of class character of length 1.

# Author(s)

C. Dormann & M. Homburg <CoTiMA@uni-mainz.org>

burnout313 *burnout313 example vector*

# Description

burnout313 example vector

#### Usage

burnout313

#### Format

An object of class character of length 1.

#### Author(s)

<span id="page-16-0"></span>

burnout32 example vector

# Usage

burnout32

# Format

An object of class character of length 2.

# Author(s)

C. Dormann & M. Homburg <CoTiMA@uni-mainz.org>

burnout4 *burnout4 example vector*

# Description

burnout4 example vector

#### Usage

burnout4

#### Format

An object of class character of length 1.

#### Author(s)

<span id="page-17-0"></span>combineVariables128 *combineVariables128 example vector*

# Description

combineVariables128 example vector

#### Usage

combineVariables128

#### Format

An object of class list of length 3.

### Author(s)

C. Dormann & M. Homburg <CoTiMA@uni-mainz.org>

combineVariablesNames128

*combineVariablesNames128 example vector*

# Description

combineVariablesNames128 example vector

# Usage

combineVariablesNames128

# Format

An object of class character of length 3.

#### Author(s)

<span id="page-18-0"></span>CoTiMABiG\_D\_BO *ctmaBiG-object reproducing results of Guthier et al. (2020)*

# Description

ctmaBiG-object reproducing results of Guthier et al. (2020)

#### Usage

CoTiMABiG\_D\_BO

# Format

An object of class CoTiMAFit of length 10.

# Author(s)

C. Guthier, C. Dormann & J. Cortina <CoTiMA@uni-mainz.org>

CoTiMAFullFit\_3 *ctmaFit-object with a 'full' CoTiMA of 3 studies*

# Description

ctmaFit-object with a 'full' CoTiMA of 3 studies

# Usage

CoTiMAFullFit\_3

#### Format

An object of class CoTiMAFit of length 13.

#### Author(s)

<span id="page-19-0"></span>CoTiMAFullFit\_6 *ctmaFit-object with a 'full' CoTiMA of 6 studies*

# Description

ctmaFit-object with a 'full' CoTiMA of 6 studies

#### Usage

CoTiMAFullFit\_6

# Format

An object of class CoTiMAFit of length 10.

# Author(s)

C. Dormann & M. Homburg <CoTiMA@uni-mainz.org>

CoTiMAFullFit\_6\_new *ctmaFit-object with a 'full' CoTiMA of 6 studies*

# Description

ctmaFit-object with a 'full' CoTiMA of 6 studies

#### Usage

CoTiMAFullFit\_6\_new

#### Format

An object of class CoTiMAFit of length 11.

#### Author(s)

<span id="page-20-0"></span>CoTiMAFullInv23Fit\_6 *1st fitted ctmaFit-object in a series of 2 to test equality of 2 cross effects*

# Description

1st fitted ctmaFit-object in a series of 2 to test equality of 2 cross effects

# Usage

```
CoTiMAFullInv23Fit_6
```
# Format

An object of class CoTiMAFit of length 12.

# Author(s)

C. Dormann & M. Homburg <CoTiMA@uni-mainz.org>

```
CoTiMAFullInvEq23Fit_6
```
*2nd fitted ctmaFit-object in a series of 2 to test equality of 2 cross effects*

# Description

2nd fitted ctmaFit-object in a series of 2 to test equality of 2 cross effects

#### Usage

```
CoTiMAFullInvEq23Fit_6
```
### Format

An object of class CoTiMAFit of length 11.

### Author(s)

<span id="page-21-0"></span>CoTiMAInitFit\_3 *ctmaInit-object with of 3 primary studies*

# Description

ctmaInit-object with of 3 primary studies

#### Usage

```
CoTiMAInitFit_3
```
# Format

An object of class CoTiMAFit of length 17.

# Author(s)

C. Dormann & M. Homburg <CoTiMA@uni-mainz.org>

CoTiMAInitFit\_6 *ctmaInit-object with 6 primary studies*

# Description

ctmaInit-object with 6 primary studies

#### Usage

CoTiMAInitFit\_6

# Format

An object of class CoTiMAFit of length 18.

#### Author(s)

<span id="page-22-0"></span>CoTiMAInitFit\_6\_new *ctmaInit-object with 6 primary studies*

#### Description

ctmaInit-object with 6 primary studies

#### Usage

CoTiMAInitFit\_6\_new

# Format

An object of class CoTiMAFit of length 18.

#### Author(s)

C. Dormann & M. Homburg <CoTiMA@uni-mainz.org>

CoTiMAInitFit\_6\_NUTS *ctmaInit-object with a 'full' CoTiMA of 6 studies using NUTS sampler*

# Description

ctmaInit-object with a 'full' CoTiMA of 6 studies using NUTS sampler

# Usage

CoTiMAInitFit\_6\_NUTS

#### Format

An object of class CoTiMAFit of length 17.

#### Author(s)

<span id="page-23-0"></span>CoTiMAInitFit\_D\_BO *ctmaInit-object created by Guthier et al. (2020) with 48 primary studies*

# Description

ctmaInit-object created by Guthier et al. (2020) with 48 primary studies

# Usage

CoTiMAInitFit\_D\_BO

#### Format

An object of class CoTiMAFit of length 12.

# Author(s)

C. Guthier, C. Dormann & J. Cortina <CoTiMA@uni-mainz.org>

CoTiMAMod1onFullFit\_6 *ctmaFit-object with a categorical moderator of the full drift matrix*

# Description

ctmaFit-object with a categorical moderator of the full drift matrix

# Usage

```
CoTiMAMod1onFullFit_6
```
#### Format

An object of class CoTiMAFit of length 13.

#### Author(s)

<span id="page-24-0"></span>CoTiMAMod1onFullFit\_6\_cats12

*ctmaFit-object with a categorical moderator of the full drift matrix*

# Description

ctmaFit-object with a categorical moderator of the full drift matrix

#### Usage

CoTiMAMod1onFullFit\_6\_cats12

#### Format

An object of class CoTiMAFit of length 11.

# Author(s)

C. Dormann & M. Homburg <CoTiMA@uni-mainz.org>

CoTiMAMod2on23Fit\_6 *ctmaFit-object with a continuous moderator of 2 cross effects*

# Description

ctmaFit-object with a continuous moderator of 2 cross effects

#### Usage

CoTiMAMod2on23Fit\_6

#### Format

An object of class CoTiMAFit of length 13.

#### Author(s)

<span id="page-25-0"></span>CoTiMAPart134Inv3Fit\_6

*ctmaFit-object with with only one cross effect and this one set equal across primary studies*

#### Description

ctmaFit-object with with only one cross effect and this one set equal across primary studies

#### Usage

```
CoTiMAPart134Inv3Fit_6
```
# Format

An object of class CoTiMAFit of length 13.

#### Author(s)

C. Dormann & M. Homburg <CoTiMA@uni-mainz.org>

CoTiMAPower\_D\_BO *ctmaPower-object reproducing results of Guthier et al. (2020)*

# Description

ctmaPower-object reproducing results of Guthier et al. (2020)

#### Usage

CoTiMAPower\_D\_BO

### Format

An object of class CoTiMAFit of length 10.

# Author(s)

C. Guthier, C. Dormann & J. Cortina <CoTiMA@uni-mainz.org>

<span id="page-26-0"></span>CoTiMAStanctArgs *This are preset arguments*

# Description

This are preset arguments

object created to store standard parameters passed forward to ctStanFit

#### Usage

CoTiMAStanctArgs

CoTiMAStanctArgs

#### Format

An object of class list of length 37. An object of class list of length 37.

#### Author(s)

C. Dormann & M. Homburg <CoTiMA@uni-mainz.org>

CoTiMAstudyList\_3 *ctmaPrep-object created with 3 primary studies*

# Description

ctmaPrep-object created with 3 primary studies

#### Usage

CoTiMAstudyList\_3

#### Format

An object of class CoTiMAFit of length 28.

# Author(s)

C. Guthier, C. Dormann & J. Cortina <CoTiMA@uni-mainz.org>

<span id="page-27-0"></span>CoTiMAstudyList\_6 *ctmaPrep-object created with 6 primary studies*

# Description

ctmaPrep-object created with 6 primary studies

#### Usage

```
CoTiMAstudyList_6
```
# Format

An object of class CoTiMAFit of length 30.

# Author(s)

C. Dormann & M. Homburg <CoTiMA@uni-mainz.org>

CoTiMAstudyList\_6\_new *ctmaPrep-object created with 6 primary studies*

# Description

ctmaPrep-object created with 6 primary studies

# Usage

CoTiMAstudyList\_6\_new

#### Format

An object of class CoTiMAFit of length 30.

#### Author(s)

<span id="page-28-0"></span>

country1 example vector

#### Usage

country1

# Format

An object of class character of length 1.

# Author(s)

C. Dormann & M. Homburg <CoTiMA@uni-mainz.org>

country128 *country128 example vector*

# Description

country128 example vector

# Usage

country128

#### Format

An object of class character of length 1.

#### Author(s)

<span id="page-29-0"></span>

country18 example vector

#### Usage

country18

# Format

An object of class character of length 1.

# Author(s)

C. Dormann & M. Homburg <CoTiMA@uni-mainz.org>

country201 *country201 example vector*

# Description

country201 example vector

#### Usage

country201

# Format

An object of class character of length 1.

#### Author(s)

<span id="page-30-0"></span>

country313 example vector

#### Usage

country313

# Format

An object of class character of length 1.

# Author(s)

C. Dormann & M. Homburg <CoTiMA@uni-mainz.org>

country32 *country32 example vector*

# Description

country32 example vector

# Usage

country32

#### Format

An object of class character of length 1.

#### Author(s)

<span id="page-31-0"></span>

country4 example vector

#### Usage

country4

# Format

An object of class character of length 1.

#### Author(s)

C. Dormann & M. Homburg <CoTiMA@uni-mainz.org>

ctmaAllInvFit *ctmaAllInvFit*

### Description

Fit a CoTiMA model with all params (drift, T0var, diffusion) invariant across primary studies

#### Usage

```
ctmaAllInvFit(
  ctmaInitFit = NULL,
  activeDirectory = NULL,
  activateRPB = FALSE,
  digits = 4,
  drift = drift,
  coresTolse = c(1),n.manifest = 0,
  indVarying = FALSE,
  scaleTime = NULL,
  optimize = TRUE,
 priors = FALSE,
  finishsamples = NULL,
  iter = NULL,
  chains = NULL,
  verbose = NULL,
  loadAllInvFit = c(),
  saveAllInvFit = c(),
```
# ctmaAllInvFit 33

```
silentOverwrite = FALSE,
 customPar = FALSE,
 T0means = 0,
 manifestMeans = 0,
 CoTiMAStanctArgs = NULL,
 lambda = NULL,manifestVars = NULL,
 indVaryingT0 = NULL
\mathcal{L}
```
# Arguments

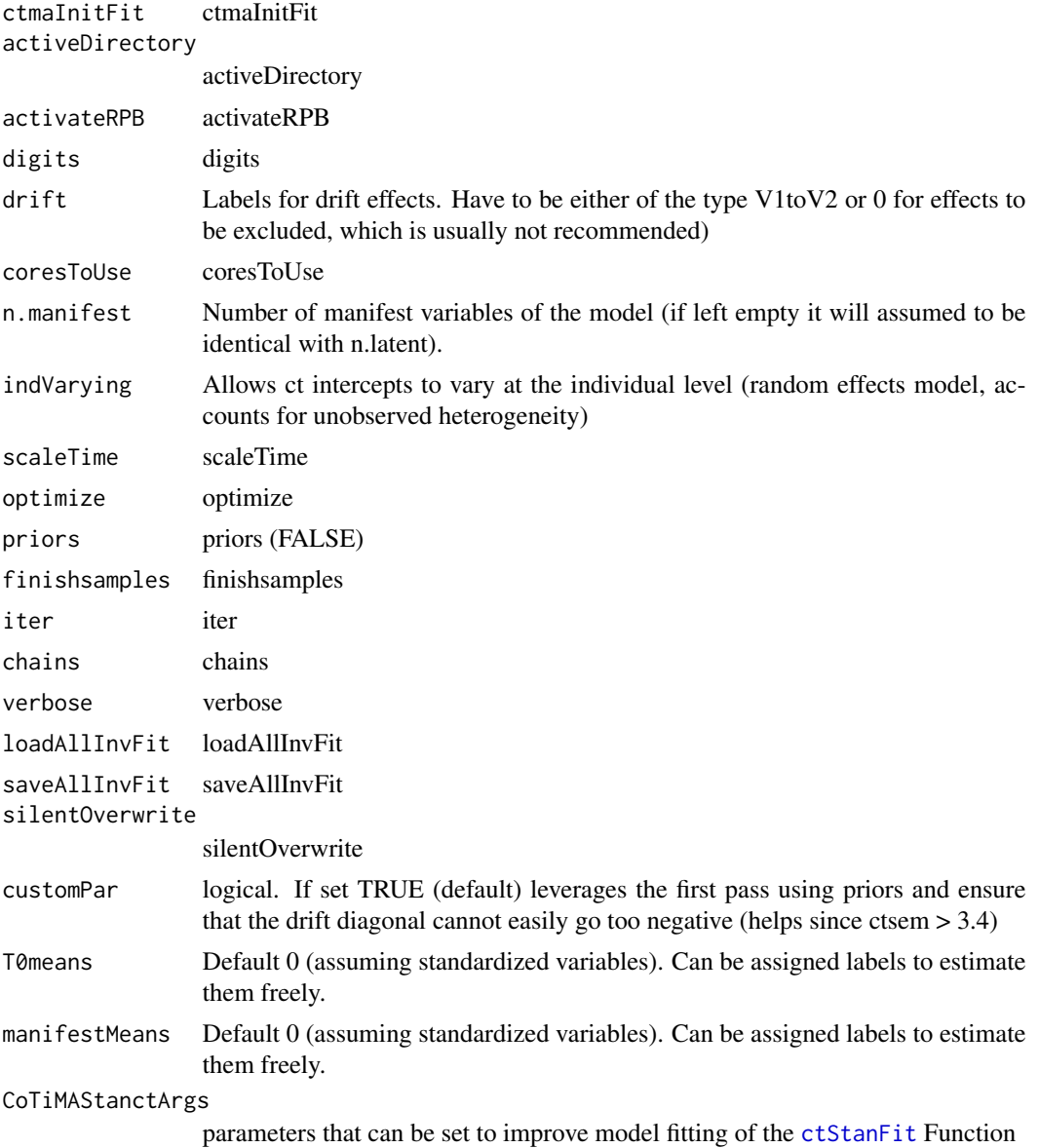

<span id="page-33-0"></span>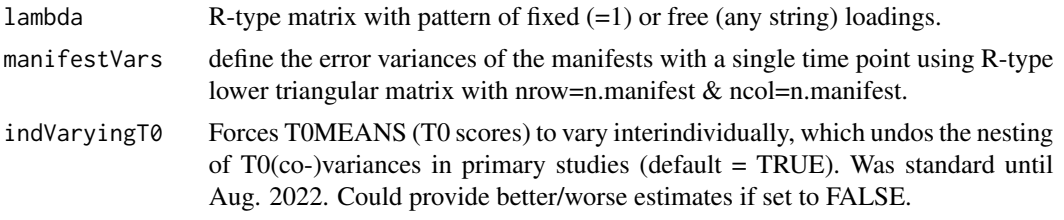

# Value

returns a fitted CoTiMA object, in which all drift parameters, Time 0 variances and covariances, and diffusion parameters were set invariant across primary studies

ctmaBiG *ctmaBiG*

# Description

Analysis of publication bias and generalizability. The function takes a CoTiMA fit object (created with [ctmaInit](#page-47-1)) and estimates fixed and random effects of single drift coefficients, heterogeneity (Q, I square, H square, tau square), PET-PEESE corrections, Egger's tests, and z-curve analysis yielding expected replication and detection rates (ERR, EDR).

#### Usage

```
ctmaBiG(
  ctmaInitFit = NULL,
  activeDirectory = NULL,
 PETPEESEalpha = 0.1,
  activateRPB = FALSE,
  digits = 4,
  zcurve = FALSE,
  undoTimeScaling = TRUE,
  dt = NULL)
```
#### Arguments

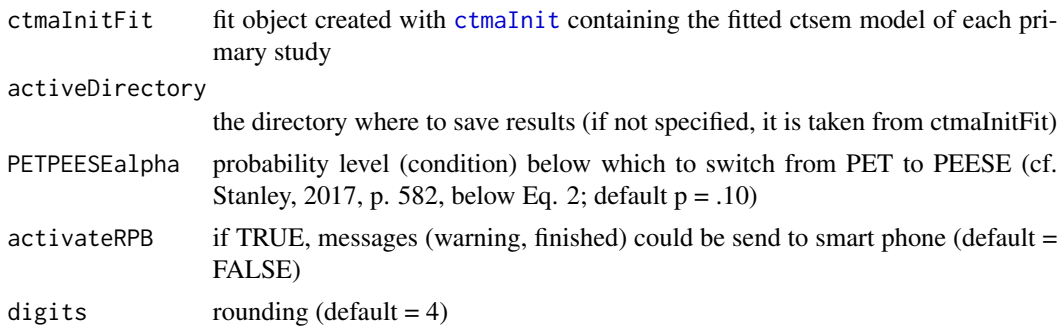

#### <span id="page-34-0"></span>ctmaBiGOMX 35

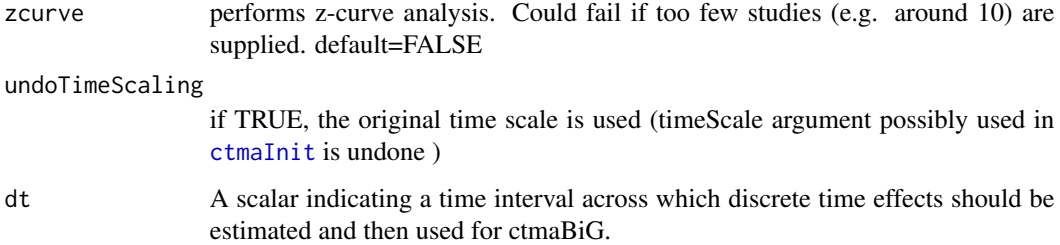

#### Value

ctmaBiG returns a list containing some arguments supplied, the results of analyses of publication bias and generalizability, model type, and the type of plot that could be performed with the returned object. The arguments in the returned object are activeDirectory, and coresToUse. Further arguments, which are just copied from the init-fit object supplied, are, n.studies, n.latent, studyList, statisticsList, modelResults (all parameter estimates and their standard error), and parameter names. All new results are returned as the list element "summary", which is printed if the summary function is applied to the returned object. The summary list element comprises a title (model='Analysis of Publication Bias & Generalizability') and "estimates", which is another list comprising "Fixed Effects of Drift Coefficients", "Heterogeneity", "Random Effects of Drift Coefficients", "PET-PEESE corrections", "Egger's tests" (constant of the WLS regression of drift coefficients on their standard errors (SE) with 1/SE^2 as weights), "Egger's tests Alt. Version" (constant of the OLS regression of the standard normal deviates of the drift coefficients on their precision), and "Z-Curve 2.0 Results". Plot type is plot.type=c("funnel", "forest") and model.type="BiG".

# **Examples**

```
## Not run:
# perform analyses of publication bias and generalizability
CoTiMAInitFit_D_BO$activeDirectory <- "/Users/tmp/" # adapt!
CoTiMABiG_D_BO <- ctmaBiG(ctmaInitFit=CoTiMAInitFit_D_BO, zcurve=FALSE)
## End(Not run)
# display results
summary(CoTiMABiG_D_BO)
## Not run:
# get funnel & forest plots
CoTiMABiG_D_BO$activeDirectory <- "/Users/tmp/" # adapt!
plot(CoTiMABiG_D_BO)
## End(Not run)
```
Analysis of publication bias and fixed and ranom effects analysis of single drift coefficients if OLD OpenMx fit files are supplied

#### Usage

```
ctmaBiGOMX(
  ctmaInitFit = NULL,
  activeDirectory = NULL,
 PETPEESEalpha = 0.1,
  activateRPB = FALSE,
  digits = 4)
```
#### Arguments

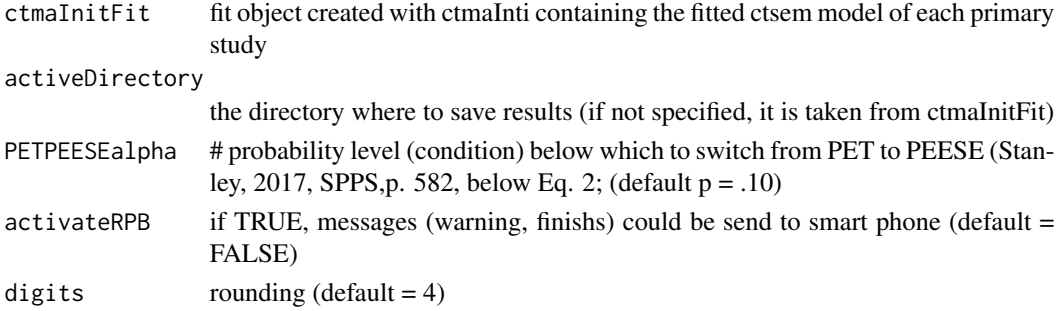

#### Value

returns a CoTiMA fit object with results of publication bias analysis, fixed and random effect analysis, Egger's tests, PET-PEESE corrections.

```
ctmaCombPRaw ctmaCombPRaw
```
### Description

Combine Pseudo Raw Data (extract them from 'CoTiMAFit object'\$studyFitList)

# Usage

```
ctmaCombPRaw(listOfStudyFits = NULL, moderatorValues = NULL)
```
# Arguments

listOfStudyFits

"Listobject of Studyfits"

moderatorValues

"Moderators

<span id="page-35-0"></span>
## ctmaCompFit 37

## Value

returns a pseudo raw data set that combines pseudo raw data and moderators of primary studies

ctmaCompFit *ctmaCompFit*

## Description

Performs log-liklihood ratio tests to compare the fit of 2 models (CoTiMAFit objects created with [ctmaFit](#page-40-0) or [ctmaEqual](#page-39-0)), i.e., the difference between the two -2 times LLs between the first model and the more constrained second model. The nested structure of the two models is assumed to be given and not checked.

## Usage

```
ctmaCompFit(model1 = NULL, model2 = NULL)
```
## Arguments

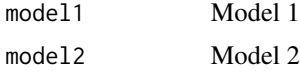

## Value

Returns the the difference between the two -2 times LLs (Diff\_Minus2LL), the associated difference in degrees of freedom (Diff\_df (= Diff\_n.params)), and the probability (prob).

## Examples

```
minus2llDiffTest <- ctmaCompFit(CoTiMAFullInv23Fit_6,
                                CoTiMAFullInvEq23Fit_6)
summary(minus2llDiffTest)
```
ctmaCorRel *ctmaCorRel*

#### Description

Disattenuates the entries in a correlation matrix using a vector of reliabilities.

```
ctmaCorRel(empcov = NULL, alphas = NULL)
```
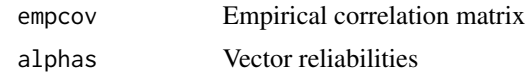

## Value

A corrected correlation matrix (corEmpcov). Corrections leading to  $r > 1.0$  are set to 1.0.

#### Examples

empcov313new <- ctmaCorRel(empcov=empcov313, alphas=alphas313)

ctmaEmpCov *ctmaEmpCov*

#### Description

changes a full covariance matrix by selecting target variables, recoding them, combining them (compute the mean of two or more variables), and by adding rows/columns with NA if focal variables are not available.

#### Usage

```
ctmaEmpCov(
  targetVariables = NULL,
  recodeVariables = c(),
  combineVariables = c(),
  combineVariablesNames = c(),
  missingVariables = c(),
  n.latent = NULL,
  Tpoints = NULL,
  sampleSize = NULL,
  pairwiseN = NULL,
  empcov = NULL)
```
#### Arguments

```
targetVariables
                  (col-/row-) number or names of the target variables
recodeVariables
                  (col-/row-) number or names of the target variables require inverse coding
combineVariables
```
list of vectors, which put together the targeted variables that should be used for composite variables

## ctmaEmpCov 39

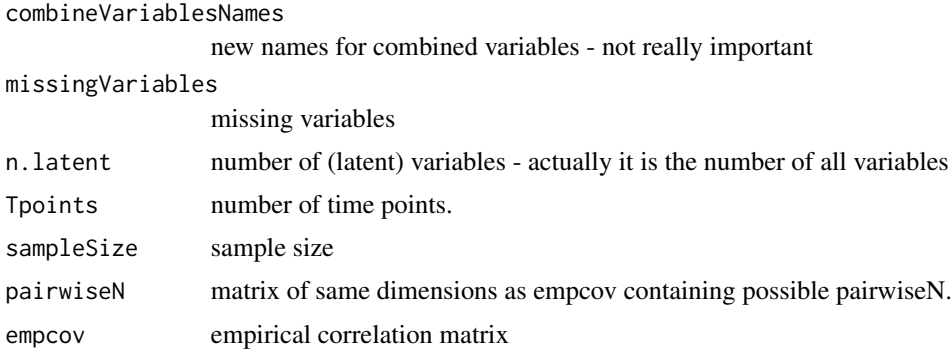

#### Value

returns a list with two elements. The first element (results\$r) contains the adapted correlation matrix, and the second element (results\$pairwiseNNew) an adapted version of a matrix of pairwise N if pariwiseN was provided for the original correlation matrix supplied.

## Examples

```
source17 < -c()delta_t17 <- c(12)sampleSize17 <- 440
empcov17 <- matrix(
 c( 1.00, -0.60, -0.36, 0.20, 0.62, -0.47, -0.18, 0.20,
   -0.60, 1.00, 0.55, -0.38, -0.43, 0.52, 0.27, -0.21,
   -0.36, 0.55, 1.00, -0.47, -0.26, 0.37, 0.51, -0.28,
    0.20, -0.38, -0.47, 1.00, 0.15, -0.28, -0.35, 0.56,
    0.62, -0.43, -0.26, 0.15, 1.00, -0.63, -0.30, 0.27,
   -0.47, 0.52, 0.37, -0.28, -0.63, 1.00, 0.55, -0.37,
   -0.18, 0.27, 0.51, -0.35, -0.30, 0.55, 1.00, -0.51,
    0.20, -0.21, -0.28, 0.56, 0.27, -0.37, -0.51, 1.00nrow=8, ncol=8)
moderator17 \leq c(3, 2)rownames(empcov17) <- colnames(empcov17) <-
 c("Workload_1", "Exhaustion_1", "Cynicism_1", "Values_1",
    "Workload_2", "Exhaustion_2", "Cynicism_2", "Values_2")
targetVariables17 <-
 c("Workload_1", "Exhaustion_1", "Cynicism_1",
    "Workload_2", "Exhaustion_2", "Cynicism_2")
recodeVariables17 <- c("Workload_1", "Workload_2")
combineVariables17 <- list("Workload_1", c("Exhaustion_1", "Cynicism_1"),
                           "Workload_2", c("Exhaustion_2", "Cynicism_2"))
combineVariablesNames17 <- c("Demands_1", "Burnout_1",
                             "Demands_2", "Burnout_2")
missingVariables17 <- c();
results17 <- ctmaEmpCov(targetVariables = targetVariables17,
                       recodeVariables = recodeVariables17,
                       combineVariables = combineVariables17,
                       combineVariablesNames = combineVariablesNames17,
                       missingVariables = missingVariables17,
                       n.latent = 2, sampleSize = sampleSize17,
```

```
Tpoints = 2, empcov = empcov17)
empcov17 <- results17$r
```
<span id="page-39-0"></span>ctmaEqual *ctmaEqual*

## Description

test if the two or more invariant drift parameters in the CoTiMAFit object supplied are equal. The supplied CoTiMA fit-object (ctmaInvariantFit) has to be a model fitted with [ctmaFit](#page-40-0) where at least two parameters were set invariant across primary studies (e.g., 2 cross effects). All parameters that are set invariant in the supplied model are then constrained to be equal by ctmaEqual (no user action required), the model is fitted, and a log-liklihood ratio test is performed informing about the probability that equality applies.

#### Usage

```
ctmaEqual(
  ctmaInvariantFit = NULL,
  activeDirectory = NULL,
  activateRPB = FALSE,
  digits = 4,
  coresToUse = 2
)
```
#### Arguments

```
ctmaInvariantFit
                  object to which a CoTiMA fit has been assigned to (i.e., what has been returned
                  by ctmaFit). In most cases probably a model in which (only) two effects were
                  specified with invariantDrift.
activeDirectory
                  defines another active directory than the one used in ctmaInvariantFit
activateRPB set to TRUE to receive push messages with CoTiMA notifications on your phone
digits Number of digits used for rounding (in outputs)
coresToUse If neg., the value is subtracted from available cores, else value = cores to use
```
## Value

returns a model where two or more parameters were set equal across primary studies and a loglikelihood difference test informing about the probability that the equality assumption is correct.

#### ctmaFit 41

#### Examples

```
# Fit a CoTiMA with a set of parameters set equal that were set
# invariant in a previous model (of which the fit object is
# supplied in argument ctmaInvariantFit)
## Not run:
CoTiMAFullInv23Fit_6$activeDirectory <- "/Users/tmp/" # adapt!
CoTiMAFullInvEq23Fit_6 <- ctmaEqual(ctmaInvariantFit=CoTiMAFullInv23Fit_6)
```
## End(Not run)

<span id="page-40-0"></span>ctmaFit *ctmaFit*

#### Description

Fits a ctsem model with invariant drift effects across primary studies, possible multiple moderators (but all of them of the the same type, either "cont" or "cat"), and possible cluster (e.g., countries where primary studies were conducted).

```
ctmaFit(
  activateRPB = FALSE,
  activeDirectory = NULL,
  allInvModel = FALSE,
  binaries = NULL,
  catsToCompare = NULL,
  chains = NULL,
  \text{cint} = 0,
  cluster = NULL,
  coresTolse = c(2),
  CoTiMAStanctArgs = NULL,
  ctmaInitFit = NULL,
  customPar = FALSE,
  digits = 4,
  drift = NULL,driftsToCompare = NULL,
  equalDrift = NULL,finishsamples = NULL,
  fit = TRUE,ind.mod.names = NULL,
  ind.mod.number = NULL,
  ind.mod.type = "cont",
  indVarying = FALSE,
  indVaryingT0 = NULL,
  inits = NULL,
```
42 ctmaFit

```
invariantDrift = NULL,
iter = NULL,
lambda = NULL,
manifestMeans = 0,
manifestVars = 0,
mod.names = NULL,
mod.number = NULL,
mod.type = "cont",
moderatedDrift = NULL,
modsToCompare = NULL,
optimize = TRUE,
primaryStudyList = NULL,
priors = FALSE,
randomIntercepts = FALSE,
sameInitialTimes = FALSE,
scaleClus = TRUE,
scaleMod = TRUE,
scaleTI = TRUE,
scaleTime = NULL,
T0means = 0,
T0var = "auto",
transfMod = NULL,
useSampleFraction = NULL,
verbose = 0,
WEC = FALSE
```
## Arguments

 $\mathcal{L}$ 

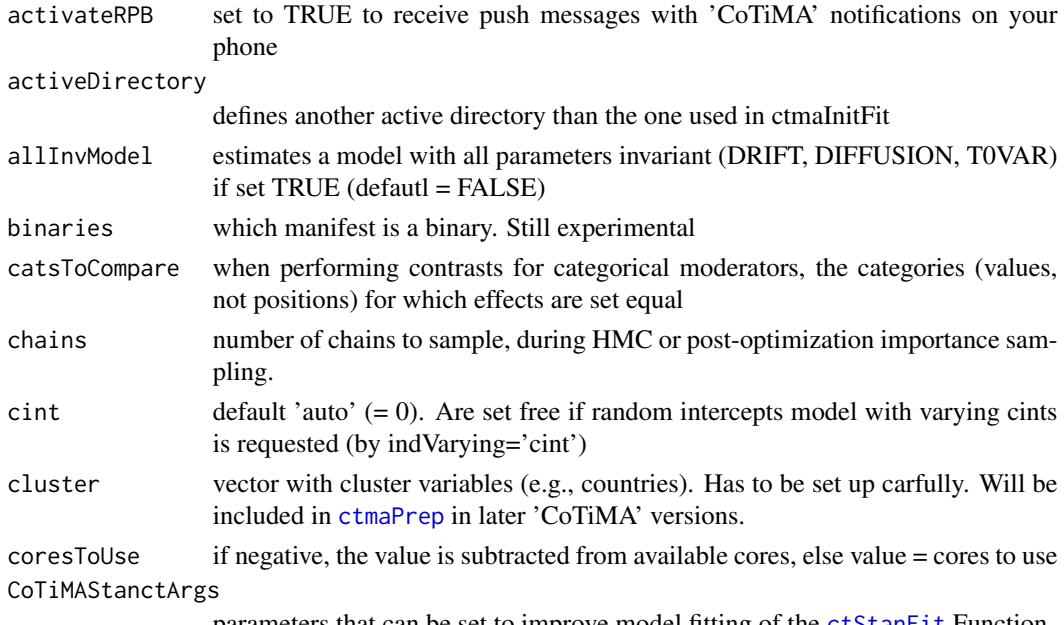

parameters that can be set to improve model fitting of the [ctStanFit](#page-0-0) Function

#### ctmaFit 43

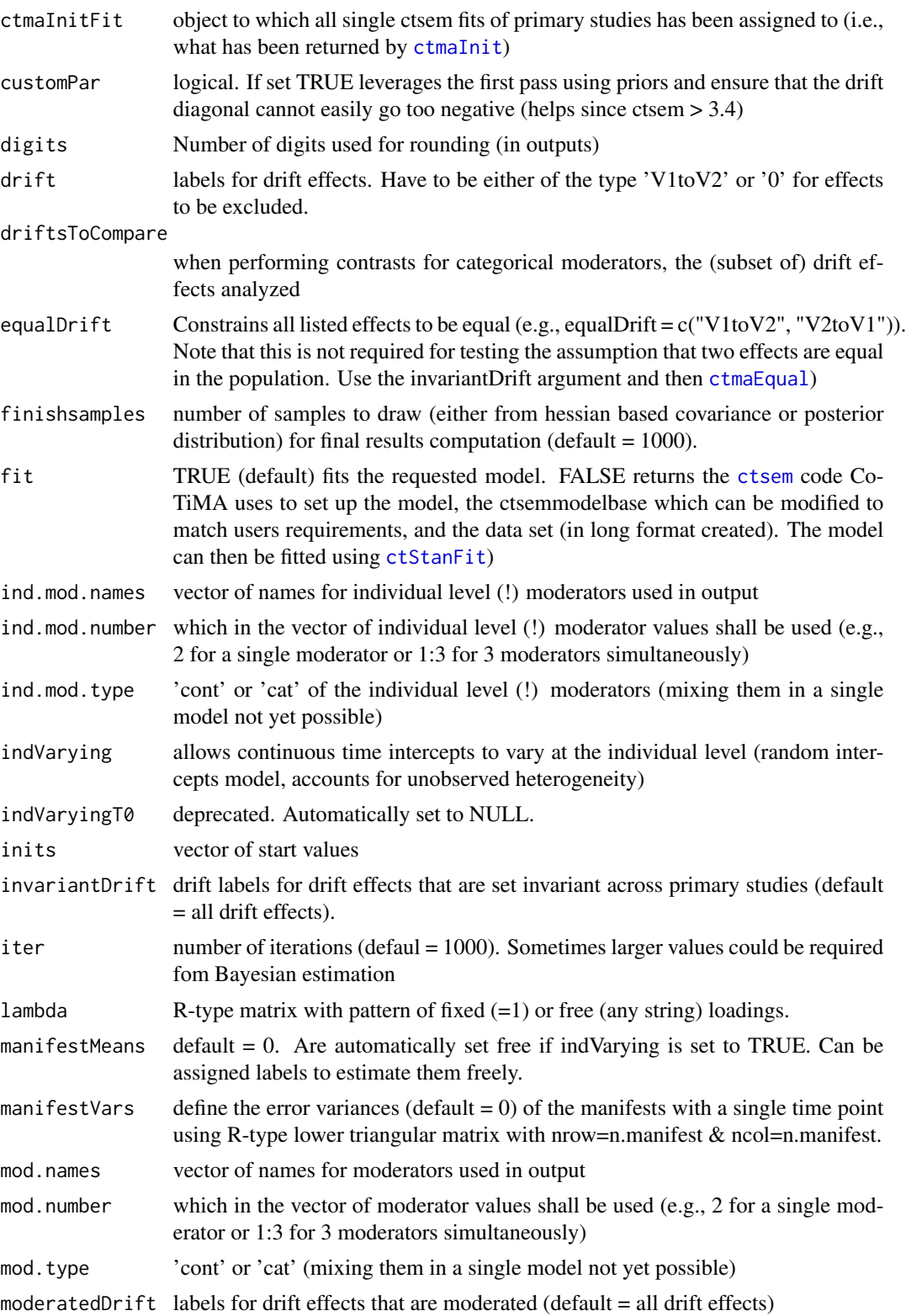

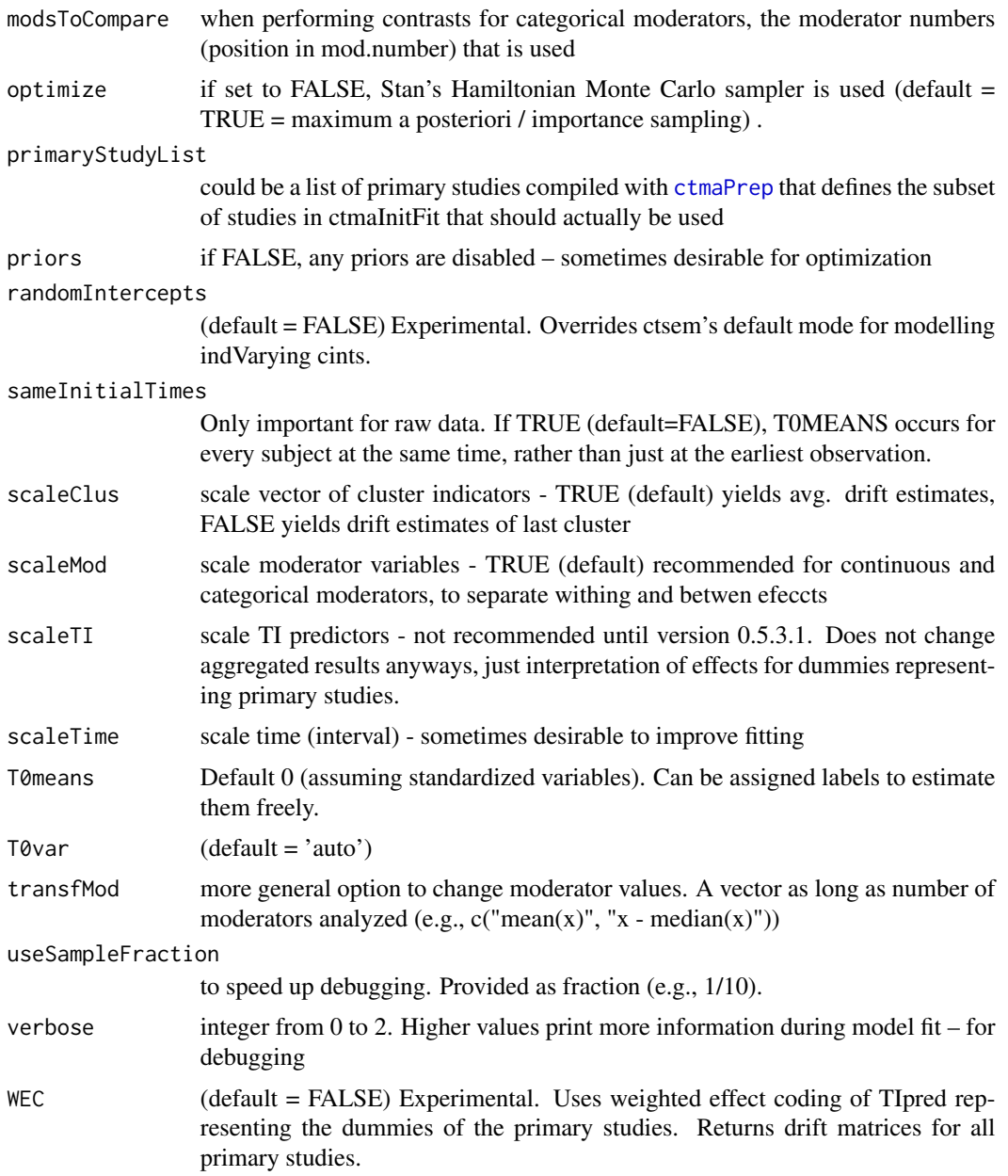

#### Value

ctmaFit returns a list containing somearguments supplied, the fitted model, different elements summarizing the main results, model type, and the type of plot that could be performed with the returned object. The arguments in the returned object are activeDirectory, coresToUse, moderator names (mod.names), and moderator type (mod.type). Further arguments, which are just copied from the init-fit object supplied, are, n.latent, studyList, parameterNames, and statisticsList. The fitted model is found in studyFitList, which is a large list with many elements (e.g., the ctsem model specified by CoTiMA, the rstan model created by ctsem, the fitted rstan model etc.). Further

#### ctmaFitList 45

results returned are n.studies = 1 (required for proper plotting), data (created pseudo raw data), and a list with modelResults (i.e., DRIFT=model\_Drift\_Coef, DIFFUSION=model\_Diffusion\_Coef, T0VAR=model\_T0var\_Coef, CINT=model\_Cint\_Coef, MOD=modTI\_Coeff, and CLUS=clusTI\_Coeff). Possible invariance constraints are included in invariantDrift. The number of moderators simultaneously analyzed are included in ' n.moderators. The most important new results are returned as the list element "summary", which is printed if the summary function is applied to the returned object. The summary list element comprises "estimates" (the aggregated effects), possible randomEffects (not yet fully working), the minus2ll value and its n.parameters, the opt.lag sensu Dormann & Griffin (2015) and the max.effects that occur at the opt.lag, clus.effects and mod.effects, and possible warning messages (message). Plot type is plot.type=c("drift") and model.type="stanct" ("omx" was deprecated).

#### Examples

```
## Not run:
# Example 1. Fit a CoTiMA to all primary studies previously fitted one by one
# with the fits assigned to CoTiMAInitFit_6
CoTiMAFullFit_6 <- ctmaFit(ctmaInitFit=CoTiMAInitFit_6)
summary(CoTiMAFullFit_6)
## End(Not run)
## Not run:
# Example 2. Fit a CoTiMA with only 2 cross effects invariant (not the auto
# effects) to all primary studies previously fitted one by one with the fits
# assigned to CoTiMAInitFit_6
CoTiMAInitFit_6$activeDirectory <- "/Users/tmp/" # adapt!
CoTiMAFullInv23Fit_6 <- ctmaFit(ctmaInitFit=CoTiMAInitFit_6,
                        invariantDrift=c("V1toV2", "V2toV1"))
summary(CoTiMAFullInv23Fit_6)
## End(Not run)
## Not run:
# Example 3. Fit a moderated CoTiMA
CoTiMAInitFit_6$activeDirectory <- "/Users/tmp/" # adapt!
CoTiMAMod1onFullFit_6 <- ctmaFit(ctmaInitFit=CoTiMAInitFit_6,
                                 mod.number=1, mod.type="cont",
                                 mod.names=c("Control"))
summary(CoTiMAMod1onFullFit_6)
## End(Not run)
```
ctmaFitList *ctmaFitList*

#### **Description**

Combines CoTiMAFit objects into a list with class CoTiMAFit to inform generic functions what to do

#### Usage

ctmaFitList(...)

#### Arguments

... any number of CoTiMAFit objects

#### Value

a list that combines all objects supplied and is assigned the class 'CoTiMAFit'

#### Examples

```
## Not run:
CoTiMAInitFit_3$activeDirectory <- "/Users/tmp/" # adapt!
CoTiMAFullFit_3$activeDirectory <- "/Users/tmp/" # adapt!
plot(ctmaFitList(CoTiMAInitFit_3, CoTiMAFullFit_3),
     timeUnit="Months",
     timeRange=c(1, 144, 1) )
```

```
## End(Not run)
```
<span id="page-45-0"></span>ctmaFitToPrep *ctmaFitToPrep*

## Description

Extracts information from fitted CoTiMA objects to (re-)crearte list of primary studies originally created with [ctmaPrep](#page-63-0)

## Usage

```
ctmaFitToPrep(ctmaFitObject = NULL, reUseEmprawData = FALSE)
```
### Arguments

```
ctmaFitObject ctmaFitObject
reUseEmprawData
```
whether data should be transferred (will be re-used in subsequent fit attempts)

## Value

list that could be used for fitting new CoTiMA models with [ctmaInit](#page-47-0) or [ctmaFit](#page-40-0).

## Examples

newStudyList <- ctmaFitToPrep(CoTiMAInitFit\_3)

<span id="page-46-0"></span>ctmaGetPub *ctmaGetPub*

## Description

Retrieves publication and citation information from google scholar based on the supplied author names and their google ID (user)

#### Usage

```
ctmaGetPub(authorList = NULL, flush = FALSE, yearsToExclude = NULL)
```
## Arguments

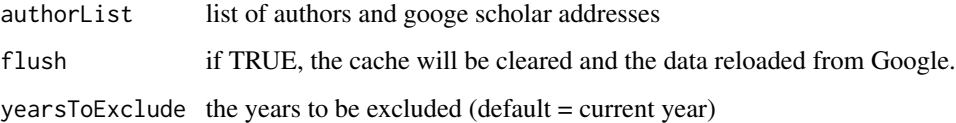

## Value

list with (cumulative) frequencies and (cumulative) citations in google scholar

#### Note

Set flush=TRUE only if retrieving is necessary (e.g., first retrieval on a day)

## Examples

```
pubList_8 <- ctmaGetPub(authorList = list( c("J; de Jonge",
              "https://scholar.google.de/citations?hl=de&user=0q27IckAAAAJ"),
              c("Arnold B.; Bakker", "user=FTl3bwUAAAAJ"),
              c("Evangelia; Demerouti", "user=9mj5LvMAAAAJ"),
              c("Joachim; Stoeber", "user=T9xdVusAAAAJ"),
              c("Claude; Fernet", "user=KwzjP4sAAAAJ"),
             c("Frederic; Guay", "user=99vnhX4AAAAJ"),
              c("Caroline; Senecal", "user=64ArFWQAAAAJ"),
              c("Stéphanie; Austin", "user=PPyTI7EAAAAJ")),
              flush=FALSE)
summary(pubList_8)
```
<span id="page-47-0"></span>ctmaInit *ctmaInit*

#### Description

Fits ctsem models to each primary study in the supplied list of primary studies prepared by [ctmaPrep](#page-63-0).

```
ctmaInit(
  activateRPB = FALSE,
  activeDirectory = NULL,
 binaries = NULL,
  chains = NULL,
  checkSingleStudyResults = FALSE,
  \text{cint} = \emptyset,coresTolse = c(2),
  CoTiMAStanctArgs = NULL,
  customPar = FALSE,
  diff = NULL,digits = 4,
  doPar = 1,
  drift = NULL,
  experimental = FALSE,finishsamples = NULL,
  fit = TRUE,indVarying = FALSE,
  indVaryingT0 = NULL,
  iter = NULL,
  lambda = NULL,loadSingleStudyModelFit = c(),manifestMeans = 0,
  manifestVars = NULL,
  n.latent = NULL,
  n.mainloop.manifest = 0,
  optimize = TRUE,
  primaryStudies = NULL,
  priors = FALSE,
  randomIntercepts = FALSE,
  sameInitialTimes = FALSE,
  saveRawData = list(),
  saveSingleStudyModelFit = c(),
  scaleTI = NULL,
  scaleTime = NULL,
  silentOverwrite = FALSE,
  T0means = 0,
  T0var = "auto",
```
#### ctmaInit 49

```
useSV = FALSE,
 verbose = 0
\mathcal{L}
```
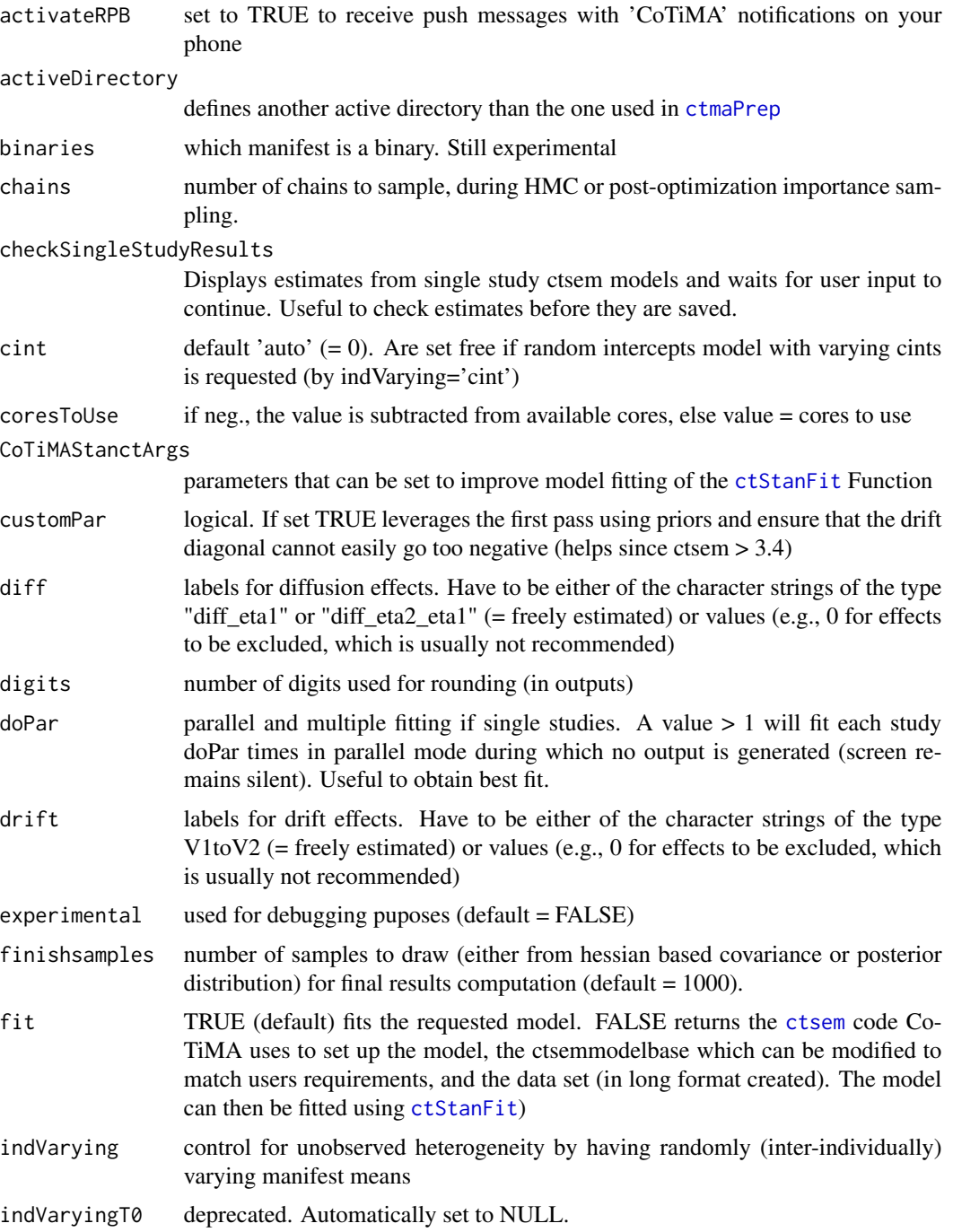

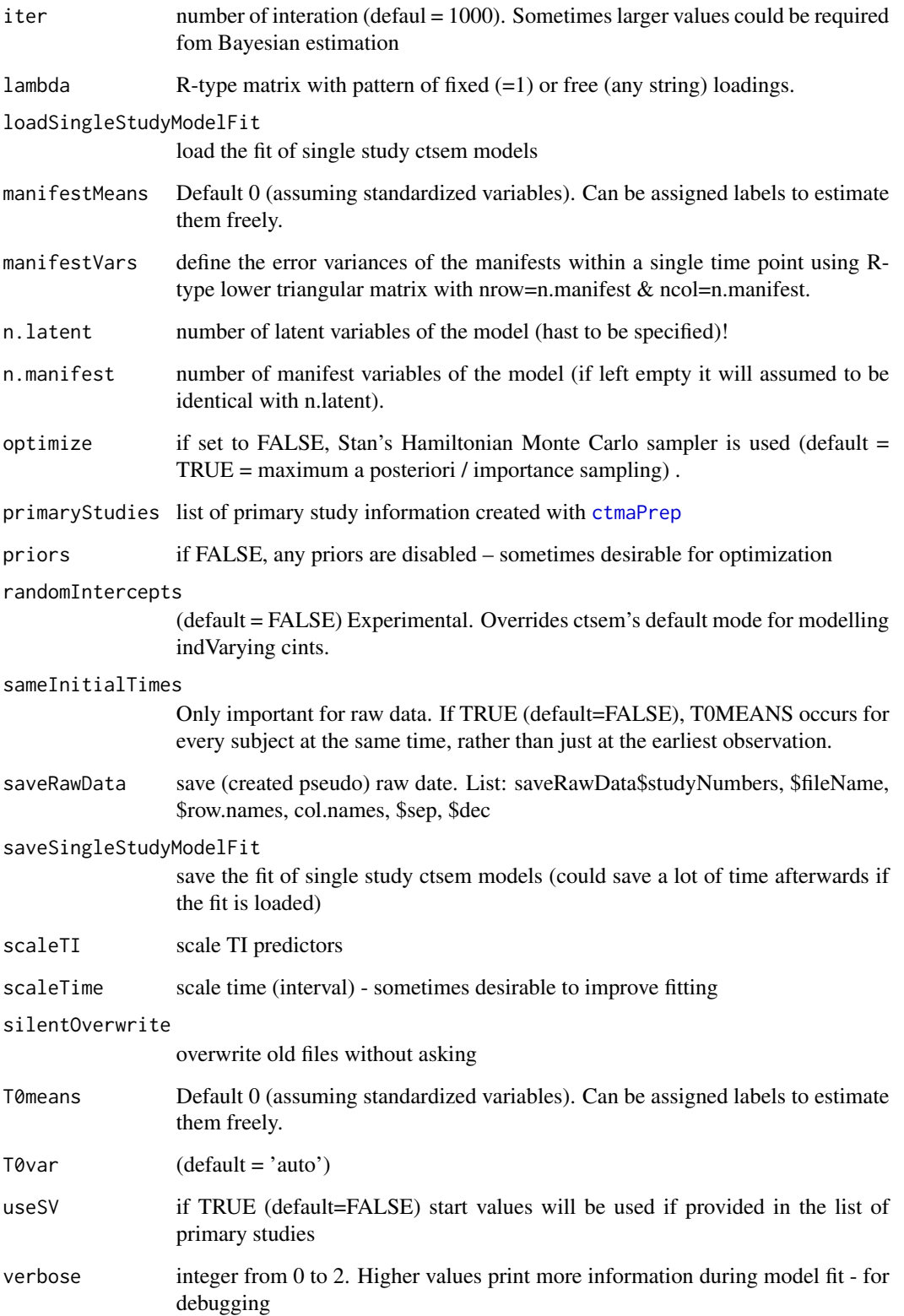

#### ctmaLabels 51

#### Value

ctmaFit returns a list containing some arguments supplied, the fitted models, different elements summarizing the main results, model type, and the type of plot that could be performed with the returned object. The arguments in the returned object are activeDirectory, coresToUse, n.latent, n.manifest, and primaryStudyList. The study count is returned as n.studies, the created matrix of loadings of manifest on latent factors is returned as lambda, and a re-organized list of primary studies with some information ommited is returned as studyList. The fitted models for each primary study are found in studyFitList, which is a large list with many elements (e.g., the ctsem model specified by CoTiMA, the rstan model created by ctsem, the fitted rstan model etc.). Further results returned are emprawList (containing the pseudo raw data created), statisticsList (comprising baisc stats such as average sample size, no. of measurement points, etc.), a list with modelResults (i.e., DRIFT=model\_Drift\_Coef, DIFFUSION=model\_Diffusion\_Coef, T0VAR=model\_T0var\_Coef, CINT=model\_Cint\_Coef), and the paramter names internally used. The summary list, which is printed if the summary function is applied to the returned object, comprises "estimates" (the aggregated effects), possible randomIntercepts,confidenceIntervals, the minus2ll value and its n.parameters, and possible warning messages (message). Plot type is plot.type=c("drift") and model.type="stanct" ("omx" was deprecated).

## Examples

```
# Fit a ctsem model to all three primary studies summarized in
# CoTiMAstudyList_3 and save the three fitted models
## Not run:
CoTiMAInitFit_3 <- ctmaInit(primaryStudies=CoTiMAstudyList_3,
                            n.latent=2,
                            checkSingleStudyResults=FALSE,
                            activeDirectory="/Users/tmp/") # adapt!
summary(CoTiMAInitFit_3)
## End(Not run)
```
ctmaLabels *ctmaLabels*

#### Description

used for consistent labeling of names and parameters

```
ctmaLabels(
  n.latent = NULL,
  n.manifest = 0.
  lambda = NULL,
  manifestVars = NULL,
  drift = NULL,diff = NULL,
```

```
invariantDrift = NULL,
 moderatedDrift = NULL,
  equalDrift = NULL,T0means = 0,
  manifestMeans = 0)
```
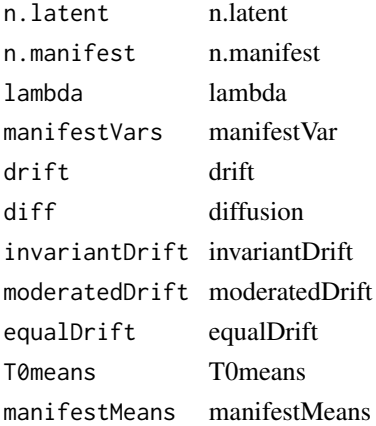

## Value

returns consistently named parameters (e.g., "V1toV2") as well es their symbolic values, which are used to fix or free parameters when fitting a 'CoTiMA' model

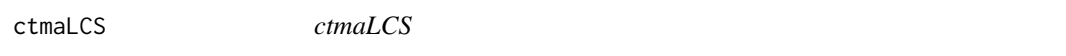

## Description

Transforms estimates obtained with [ctmaFit](#page-40-0) into LCS (latent change score) terminology. LCS models can be estimated with CT CLPM, but results have to be transformed. When time intervals vary much between and within persons, LCS models are virtually impossible to fit. However, CT CLPM models can be fitted, and the results - after transformation - show what LCS estimates would have been (cf Voelke & Oud, 2015; their terminology to label LCS effects is used in the output created by ctmaLCS)

```
ctmaLCS(
  CoTiMAFit = NULL,
  undoTimeScaling = TRUE,
  digits = 4,
  activateRPB = FALSE
)
```
## ctmaOptimizeFit 53

#### **Arguments**

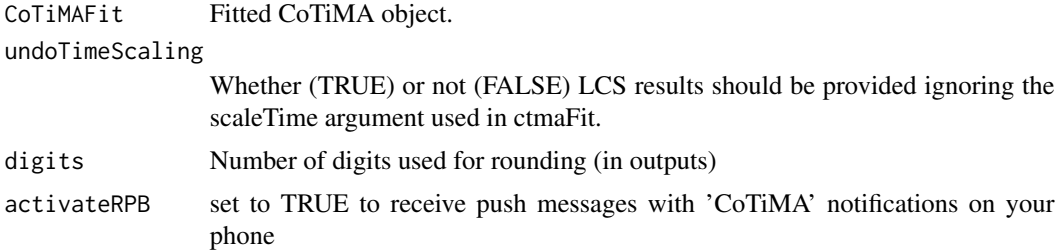

## Value

Returns LCS effects derived from CT CoTiMA CLPM estimates.

## Examples

```
## Not run:
LCSresults <- ctmaLCS(CoTiMAFullFit_6)
```
## End(Not run)

<span id="page-52-0"></span>ctmaOptimizeFit *ctmaOptimizeFit*

#### Description

Replaces deprecated [ctmaOptimizeInit](#page-54-0), which was limited to initial fitting (i.e., applies [ctmaInit](#page-47-0)) of a primary study reFits times to capitalize on chance for obtaining a hard-to-find optimal fit. Now, optimizing a CoTiMA model generated with [ctmaFit](#page-40-0) can also be done. Using [ctmaOptimizeFit](#page-52-0) could be helpful if a model yields out-of-range estimates, which could happen if the fitting algorithm unfortunately used random start values that resulted in a locally but not globally optimal fit. Essentially, using [ctmaOptimizeFit](#page-52-0) is like gambling, hoping that at least one set of starting values (the number it tries is specified in the reFits argument) enables finding the global optimal fit.

```
ctmaOptimizeFit(
  activateRPB = FALSE,
  activeDirectory = NULL,
  coresTolve = c(2),
  CoTiMAStanctArgs = NULL,
  ctmaFitFit = NULL,
  ctmaInitFit = NULL,
  customPar = FALSE,
  finishsamples = NULL,
  iter = 5000,
```

```
primaryStudies = NULL,
 problemStudy = NULL,
 randomPar = FALSE,
 randomScaleTI = FALSE,
 randomScaleTime = c(1, 1),
  saveModelFits = FALSE,
  shuffleStudyList = FALSE,
 reFits = NULL,
 scaleTime = NULL,
 scaleTI = NULL,
 verbose = 1
\mathcal{L}
```
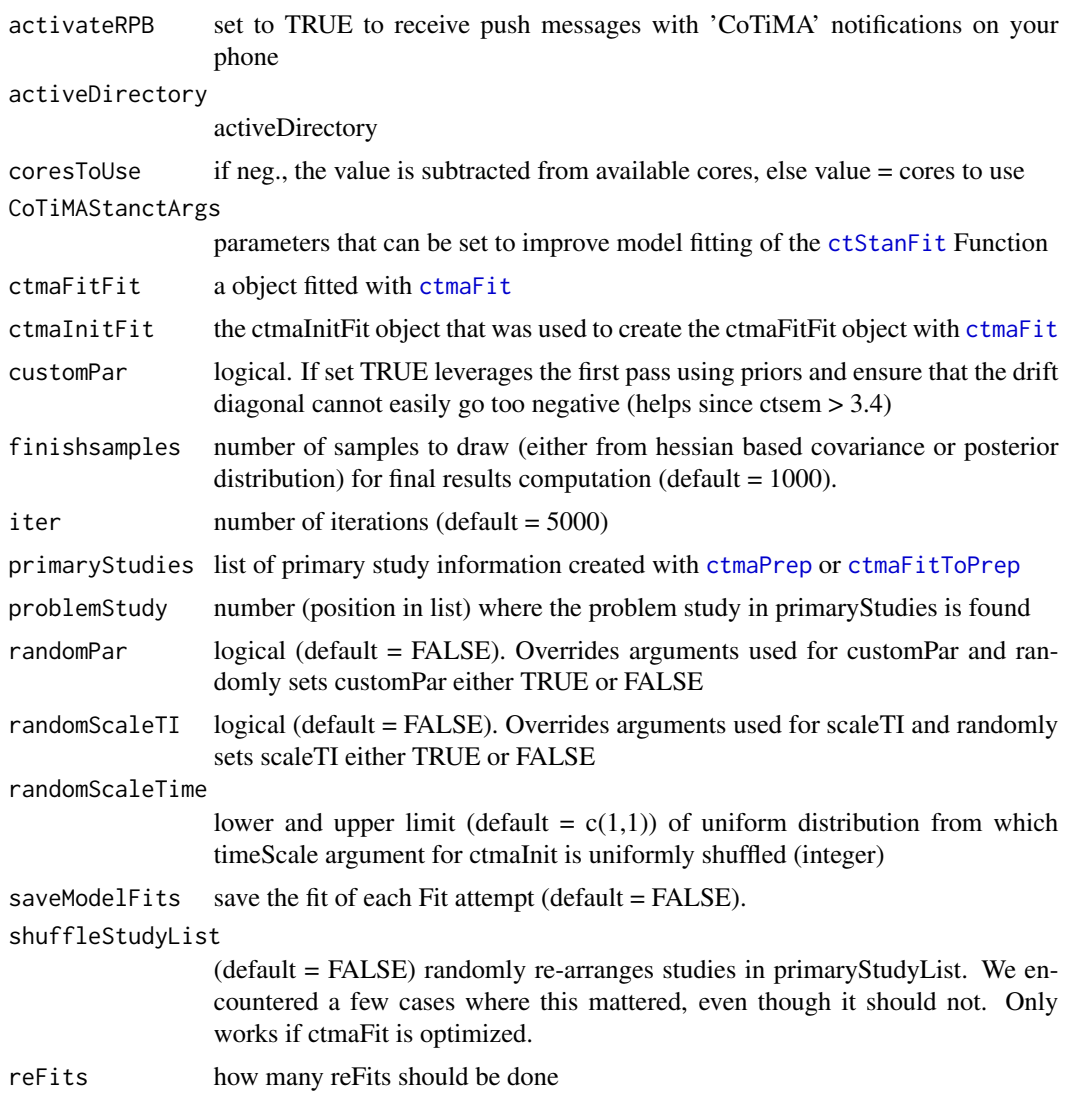

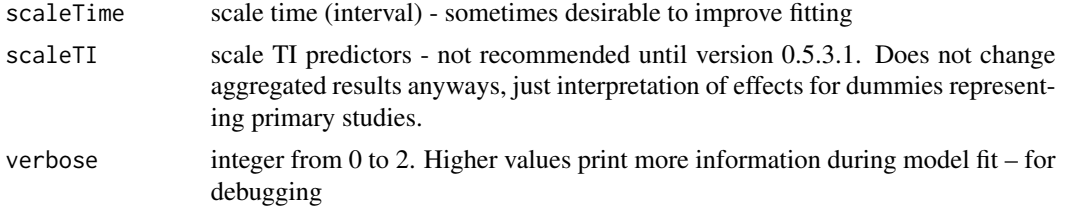

## Value

returns a list with bestFit (= the best fit achieved), all\_minus2ll (= all -2ll values for all fitted models), and summary, which is printed if the summary function is applied to the returned object, and which shows the summary information of the ctsem model with the best fit.

## Examples

```
## Not run:
optimFit313 <- ctmaOptimizeFit(primaryStudies=CoTiMAstudyList_3,
                                activeDirectory="/Users/tmp/", # adapt!
                              problemStudy=which(CoTiMAstudyList_3$studyNumbers == 313),
                                reFits=10,
                                n.latent=2)
summary(optimFit313)
## End(Not run)
```
<span id="page-54-0"></span>ctmaOptimizeInit *ctmaOptimizeInit*

## Description

Initial fitting (i.e., applies [ctmaInit](#page-47-0)) to a primary study reFit times to capitalize on chance for obtaining a hard-to-find optimal fit. This could be very helpful if a primary yields out-of-range estimates, which could happen if the fitting algorithm unfortunately used random start values that resulted in a locally but not globally optimal fit. Essentially, using ctmaOptimizeInit is like gambling, hoping that at leas one set of starting values (the number is tries is specified in the reFits argument) eneables finding the global optimal fit. On unix-like machines (e.g. MacOS), this could be done in parallel mode if coresToUse > 1.

```
ctmaOptimizeInit(
  primaryStudies = NULL,
  activeDirectory = NULL,
  problemStudy = NULL,
  refits = NULL,finishsamples = NULL,
  n.latent = NULL,
```

```
coresTolve = c(1),indVarying = FALSE,
 randomScaleTime = c(1, 1),
  activateRPB = FALSE,
  checkSingleStudyResults = FALSE,
  customPar = FALSE,
 T0means = 0,
 manifestMeans = 0,
 manifestVars = NULL,
 CoTiMAStanctArgs = NULL,
  scaleTime = NULL
\mathcal{L}
```
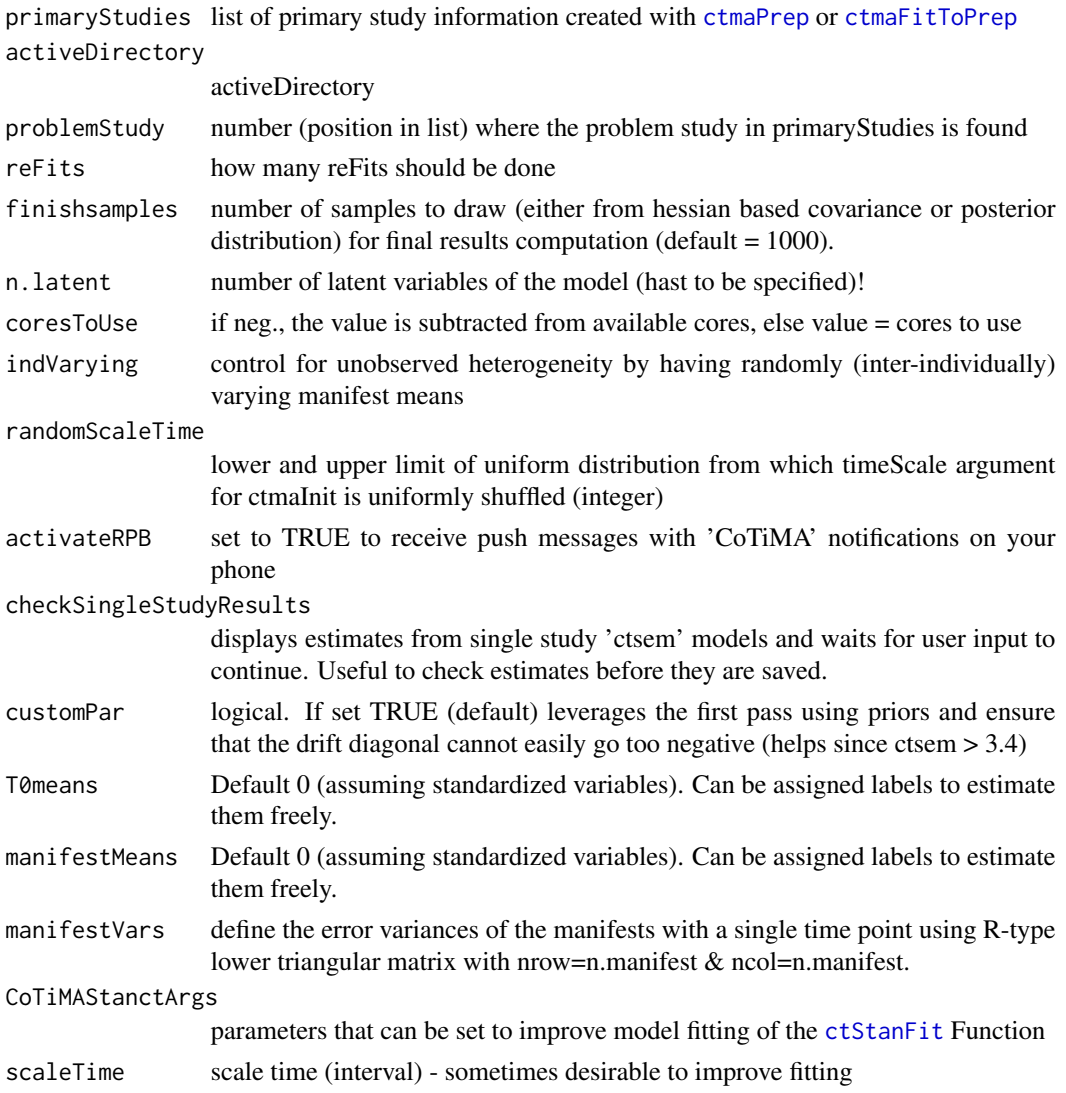

#### ctmaPlot 57

## Value

returns a list with bestFit (= the best fit achieved), all\_minus2ll (= all -2ll values for all fitted models), and summary, which is printed if the summary function is applied to the returned object, and which shows the summary information of the ctsem model with the best fit.

## Note

All but one of multiple cores are used on unix-type machines for parallel fitting

During fitting, not output is generated. Be patient.

## Examples

```
## Not run:
optimFit313 <- ctmaOptimizeInit(primaryStudies=CoTiMAstudyList_3,
                                activeDirectory="/Users/tmp/", # adapt!
                              problemStudy=which(CoTiMAstudyList_3$studyNumbers == 313),
                                reFits=10,
                                n.latent=2)
summary(optimFit313)
## End(Not run)
```
ctmaPlot *ctmaPlot*

## Description

Forest plot, funnel plots, plots of discrete time cross-lagged and autoregressive effect, and plots of required sample sizes

```
ctmaPlot(
  ctmaFitObject = NULL,
  activeDirectory = NULL,
  saveFilePrefix = "ctmaPlot",
  activateRPB = FALSE,
  plotCrossEffects = TRUE,
  plotAutoEffects = TRUE,
  timeUnit = "timeUnit (not specified)",
  timeRange = c(),
  yLimitsForEffects = c(),
  mod.number = 1,
 mod.values = -2:2,
  aggregateLabel = "",
  xLabels = NULL,
```

```
undoTimeScaling = TRUE,
  ...
\mathcal{L}
```
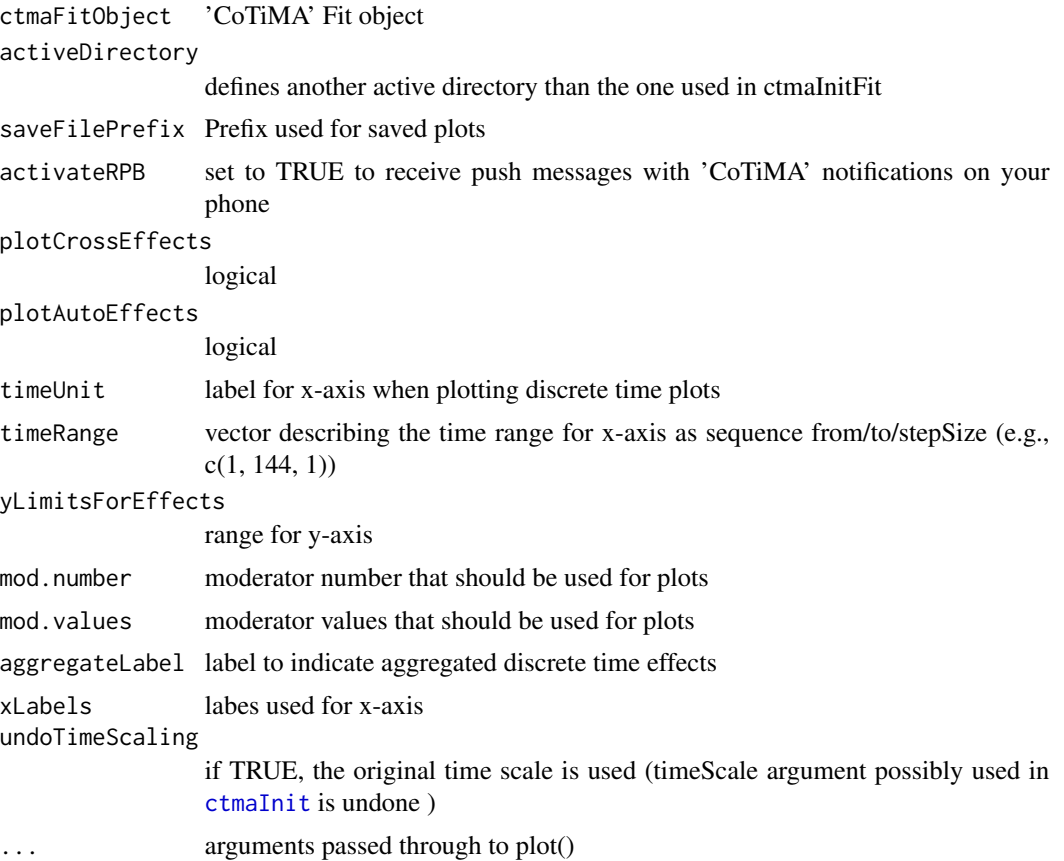

## Value

depending on the CoTiMA fit object supplied, generates funnel plots, forest plots, discrete time plots of autoregressive and cross-lagged effects, plots of required samples sizes across a range of discrete time intervals to achieve desired levels of statistical power, and post hoc power of primary studies. Plots are saved to disk.

## Examples

```
## Not run:
# cannot run without proper activeDirectory specified. Adapt!
CoTiMAFullFit_3$activeDirectory <- "/Users/tmp/" # adapt!
plot(ctmaFitList(CoTiMAInitFit_3, CoTiMAFullFit_3),
     timeUnit="Months", timeRange=c(1, 144, 1),
     plotAutoEffects=FALSE)
```
## ctmaPlotCtsemMod 59

## End(Not run) ## Not run: # cannot run without proper activeDirectory specified. Adapt! CoTiMABiG\_D\_BO\$activeDirectory <- "/Users/tmp/" # adapt! plot(CoTiMABiG\_D\_BO)

## End(Not run)

ctmaPlotCtsemMod *ctmaPlotCtsemMod*

#### Description

Plots moderator models using [ctsem](#page-0-0) fit objects

```
ctmaPlotCtsemMod(
  ctStanFitObject = NULL,
  fitSummary = NULL,
  activeDirectory = NULL,
  TIpred.pos = 1,
  saveFilePrefix = "Moderator Plot ",
  scaleTime = 1,
  mod. sd.to. plot = -1:1,digits = 4,
  timeUnit = "not specified",
  timeRange = NULL,
  mod.type = "cont",
  no.mod.cats = NULL,
  n.x.labels = NULL,
  plot = TRUE,
  plot.xMin = 0,
  plot.xMax = NULL,
  plot.yMin = -1,
  plot.yMax = 1,
 plot..type = "l",plot.lty = 1,
  plot.col = "grey",
  plot.lwd = 1.5,dot.plot.type = "b",
  dot.plot.col = "black",
  dot.plot.lwd = 0.5,
  dot. plot.lty = 3,
  dot.plot.pch = 16,
  dot.get.cex = 3
```

```
)
```
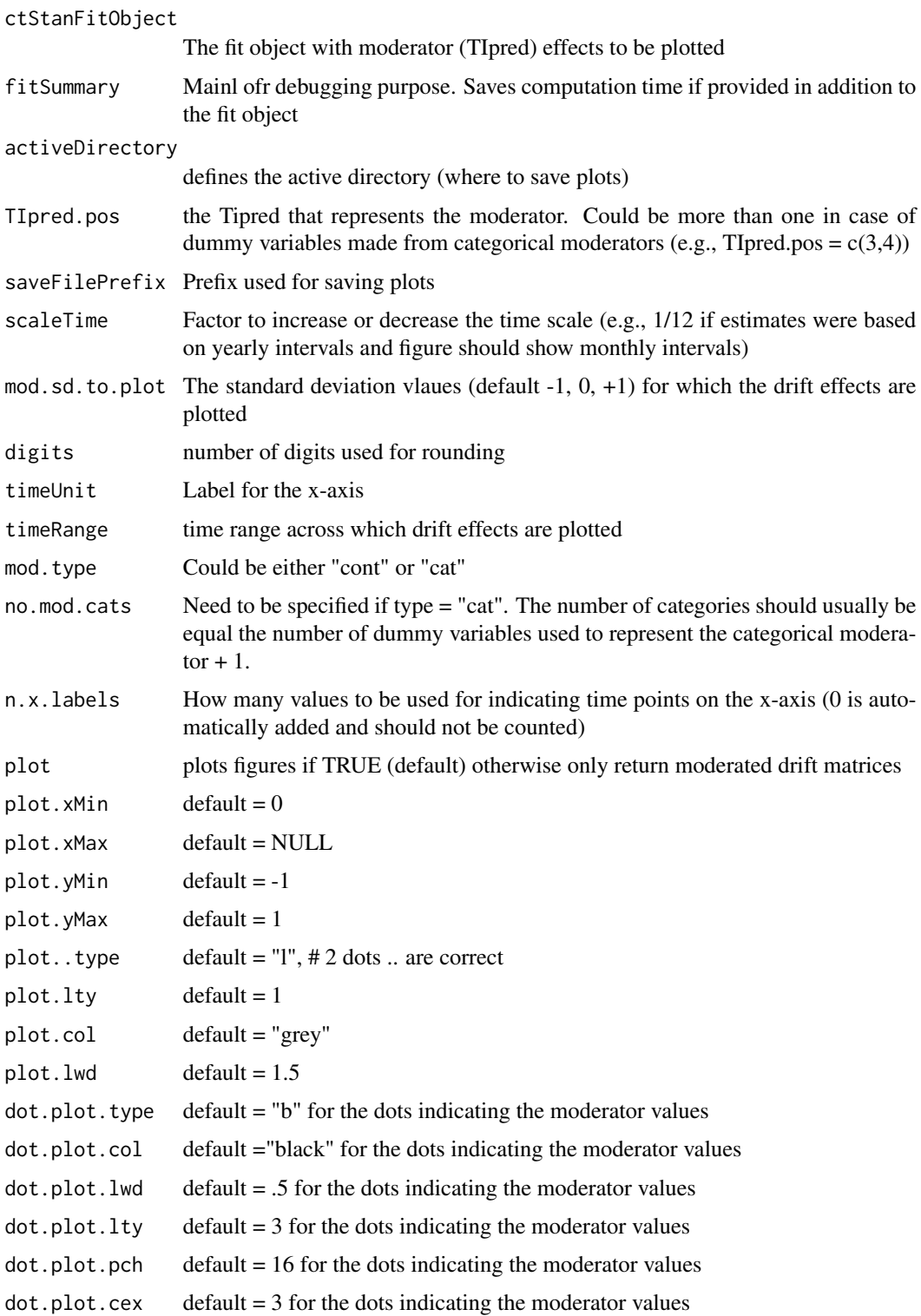

#### ctmaPower 61

## Value

writes png figures to disc using the path specified in the activeDirectory arguments.

#### Examples

```
#Plot a categorical moderator
## Not run:
ctmaPlotCtsemMod(ctStanFitObject = ctsemFit,
                 activeDirectory=NULL,
                 mod.sd.to.plot = NULL,
                 timeUnit = "Months",
                 timeRange = c(\emptyset, 12, .1),
                 mod.type = "cat",no.mod.cats = NULL
```
## End(Not run)

ctmaPower *ctmaPower*

## Description

Fits a full invariant model to a list of primary studies and performs analyses of expected (post hoc) power and required sample sizes.

```
ctmaPower(
  ctmaInitFit = NULL,
  activeDirectory = NULL,
  statisticalPower = c(),
  failSafeN = NULL,
  failSafeP = NULL,
  timeRange = NULL,
  useMBESS = FALSE,
  coresToUse = 1,
  digits = 4,
  indVarying = FALSE,
  activateRPB = FALSE,
  silentOverwrite = FALSE,
  loadAllInvFit = c(),
  saveAllInvFit = c(),
  loadAllInvWOSingFit = c(),
  saveAllInvWOSingFit = c(),
  skipScaling = TRUE,
  useSampleFraction = NULL,
  optimize = TRUE,
```

```
priors = FALSE,
  finishsamples = NULL,
  iter = NULL,
  chains = NULL,
 verbose = NULL,
  customPar = FALSE,
  scaleTime = NULL
)
```
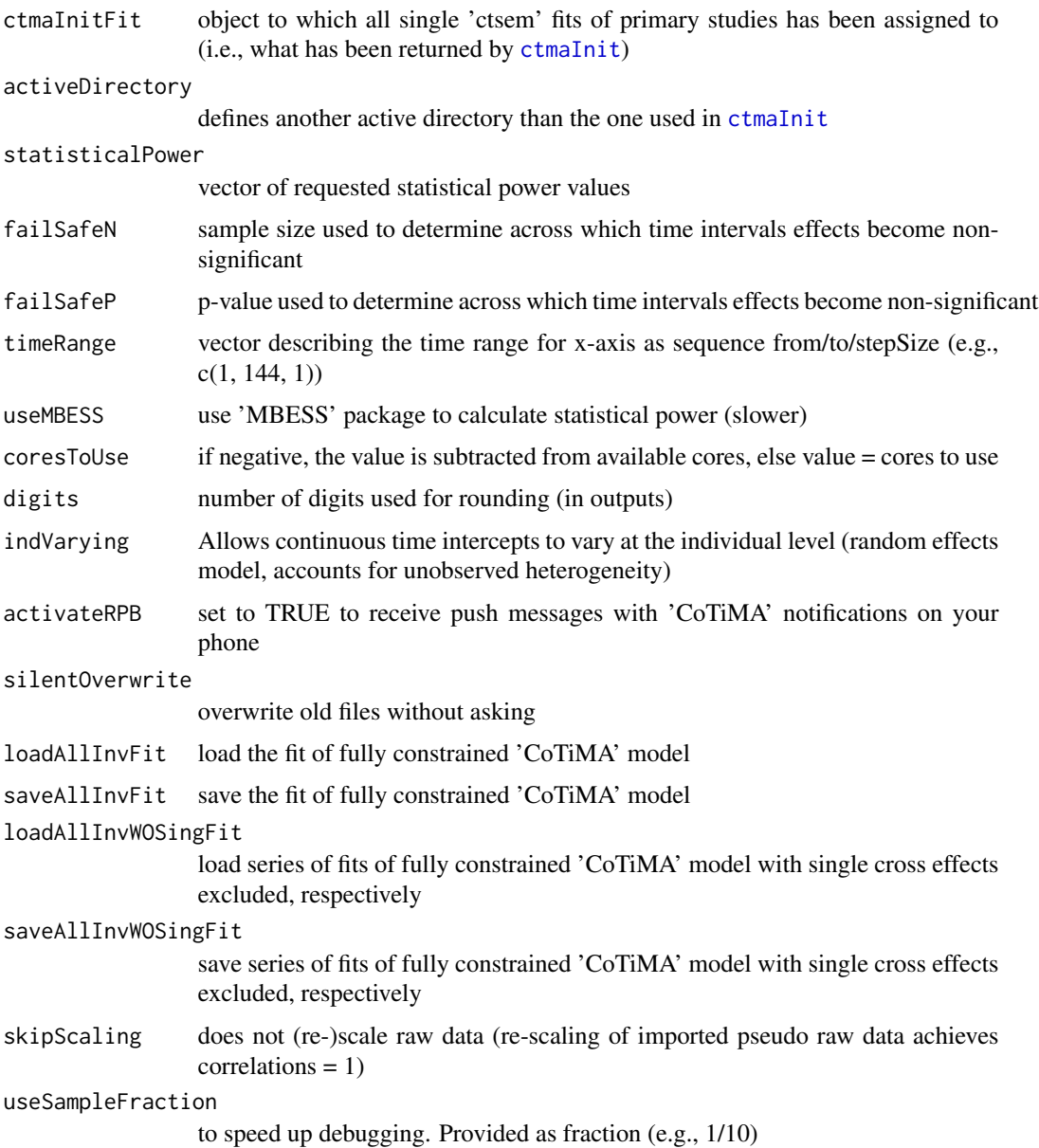

#### ctmaPower 63

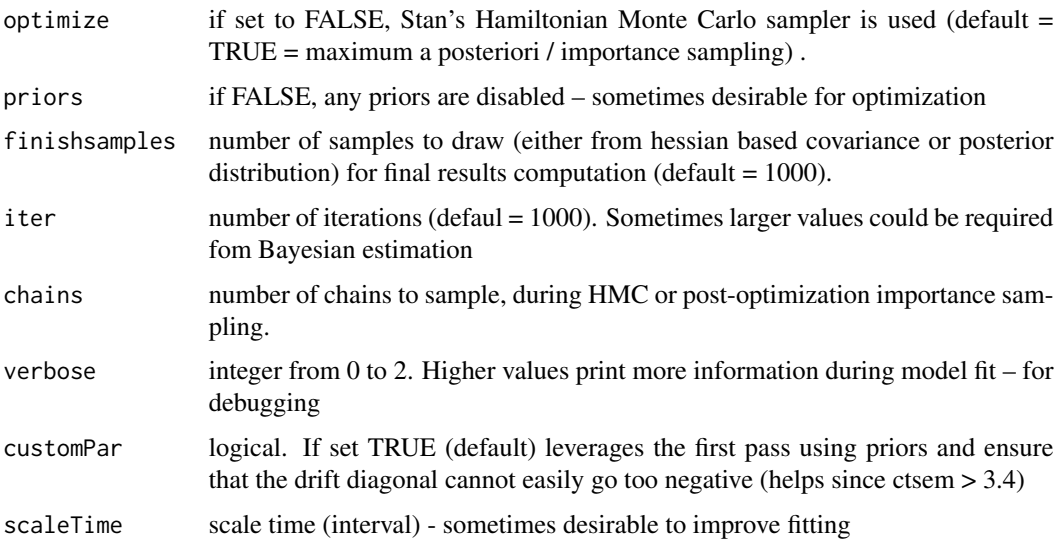

#### Value

ctmaPower returns a list containing some arguments supplied, a fitted model with all (!) parameters invariant across primary studies, different elements summarizing the main results, model type, and the type of plot that could be performed with the returned object. The arguments in the returned object are activeDirectory, coresToUse, n.latent, n.manifest, and primaryStudyList. A further result returned is n.studies = 1 (required for proper plotting). Further arguments, which are just copied from the init-fit object supplied, are, n.latent, studyList, and the statisticsList. The fitted model is found in studyFitList, which is a large list with many elements (e.g., the ctsem model specified by CoTiMA, the rstan model created by ctsem, the fitted rstan model etc.). Further results returned are a list with modelResults (i.e., DRIFT=DRIFT, DIFFUSION=DIFFUSION, T0VAR=T0VAR, CINT=NULL) and the paramter names internally used. The summary list, which is printed if the summary function is applied to the returned object, contains "estimates", which is itself a list comprising "Estimates of Model with all Effects Invariant", "Requested Statistical Power" (which just returns the argument statisticalPower), "Power (post hoc) for Drift Effects", "Required Sample Sizes" "Effect Sizes (based on discrete-time calcs; used for power calcs.)", and "Range of significant effects" (across which intervals effects were significant). Plot type is plot.type=c("power") and model.type="stanct" ("omx" was deprecated).

### Examples

```
## Not run:
CoTiMAInitFit_D_BO$activeDirectory <- "/Users/tmp/" # adapt!
CoTiMAPower_D_BO <- ctmaPower(ctmaInitFit=CoTiMAInitFit_D_BO,
                              statisticalPower = c(.50, .80, .95),
                              finishsamples = 10000)
summary(CoTiMAPower_D_BO)
```
## End(Not run)

#### Description

Converts empirical correlation matrices to pseudo raw data (i.e. random data, that perfectly reproduce the correlations)

#### Usage

```
ctmaPRaw(
  empCovMat = NULL,
  empNMat = matrix(0, 0, 0),
  empN = NULL,studyNumber = NULL,
  empMeanVector = NULL,
  empVarVector = NULL,
  activateRPB = FALSE,
  experimental = FALSE
)
```
## Arguments

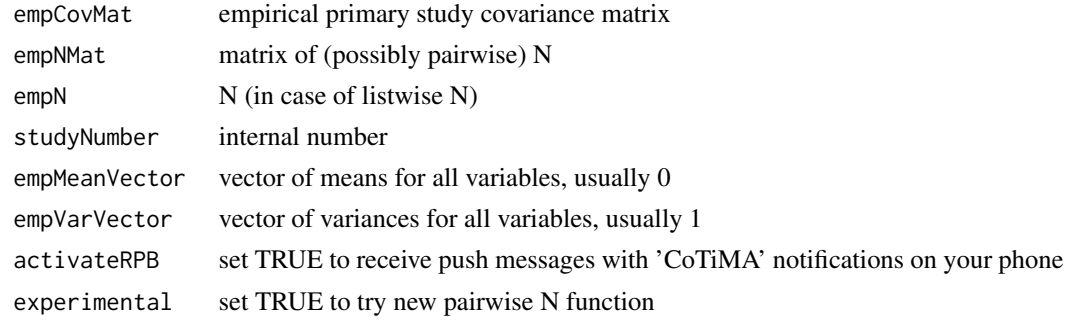

<span id="page-63-0"></span>ctmaPrep *ctmaPrep*

#### Description

Combines information of primary studies into a list object and returns this list. This list is then used as input to fit 'ctsem' models. Primary study information is expected to be assigned to 'numbered' objects. Some of these objects are pre-defined (e.g., 'empcov', 'ageM'). Most of the pre-defined objects could be empty, or they could be dropped by entering their names in the excludedElementsobject (e.g., excludedElements =  $c$ ('ageM')), but dropping them is not really necessary. Additional elements could also be added, which could be useful to put together all information about primary studies at the convenience of the researcher.

#### ctmaPrep 65

#### Usage

```
ctmaPrep(
  selectedStudies = NULL,
  excludedElements = NULL,
  addElements = NULL,
  digits = 4,
  moderatorLabels = NULL,
  moderatorValues = NULL,
  newRawDataDirectory = NULL,
  summary = TRUE,
  activeDirectory = NULL,
  ctmaPrepObject = NULL,excludedStudies = NULL
)
```
## Arguments

selectedStudies

Vector of primary study numbers (numeric values with no leading 0; e.g., '2' but not '02')

excludedElements

Vector of predefined objects used to code primary study information. Some predefined objects are strongly defined; they have to be used in a special way because they are actually used in subsequent analyses. Some other objects could be used at the researcher's convenience (information is just collected). Strongly predefined objects are 'delta\_t' (vector of time intervals; the only mandatory requirement; should be of the type c(NA, NA) in cases when raw data are provided), 'sampleSize' (single number), 'pairwiseN' (matrix of pairwise N; could be used if correlation matrix is based on pairwise N), 'empcov' (correlation matrix), 'moderator' (vector of numbers; could be continuous or categorical), 'startValues' (vector of start values), 'rawData' (information about file name and structure of raw data), 'empMeans' (means for variables; usually 0), and 'empVars' (varainces for variables; usually 1). Weakly predefined objects are 'studyNumber' (intended as a special number used for the outputs of subsequently fitted CoTiMA models), 'source' (intended as vector of authors' names and publication year), 'ageM' (intended as value indicating the mean age of participants in a primary study), 'malePercent' (intended as value indicating the percentage of male participants in a primary study), 'occupation' (intended as vector of character strings representing the occupations of participants in a primary study), 'country' (intended as single character string representing the country in which a primary study was conducted), 'alphas' (intended as vector of Cronbach's alphas of the variables of a primary study; not yet functional), and 'targetVariables' (intended as vector of character strings representing information about the variables used).'

addElements User-added objects that are handled as the weakly predefined objects. The major purpose is to collect information a researcher regards as important.

digits Rounding used for summary function

66 ctmaPrep

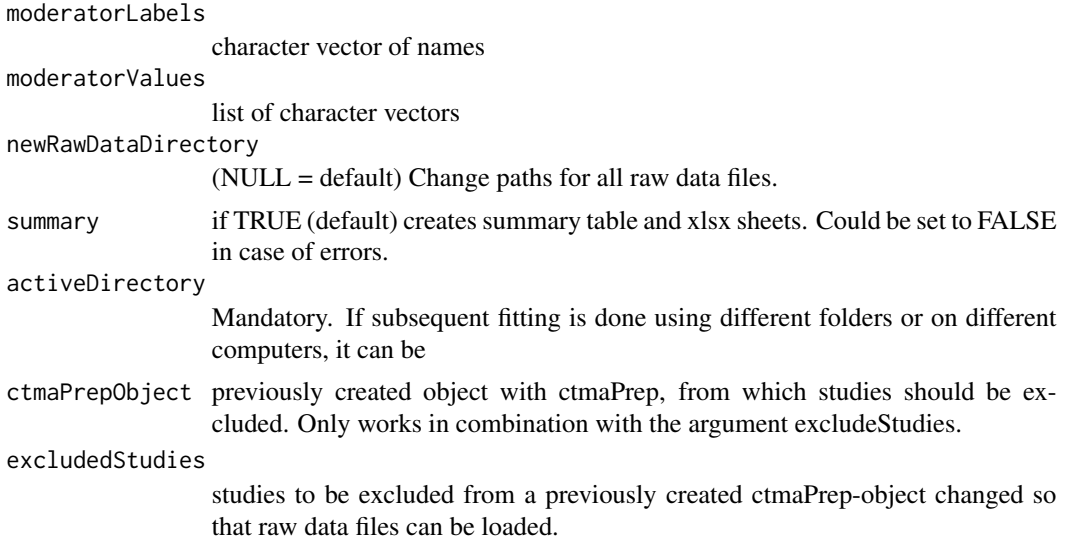

## Value

List of primary studies and parameters for the following CoTiMA (plus StudyInformation which could be saved to Excel)

#### Note

The following example shows information a researcher has about three studies, which have the numbers '2', '4' and '17'. All information about these studies are stored in objects ending with '2', '4', and '17', respectively. In most instances, one relevant piece of information is the empirical correlation (or covariance) matrix reported in this study, which is stored in the objects 'empcov2', 'empcov4', and 'empcov17'. Note that full and symmetric matrices are required for ctmaPrep. Usually, sample sizes ('sampleSize2', 'sampleSize4', & 'sampleSize17') and time lags ('delta\_t2', 'delta t4', & 'delta t17'), are required, too.

## Examples

```
# First Study
empcov2 <- matrix(c(1.00, 0.45, 0.57, 0.18,
                    0.45, 1.00, 0.31, 0.66,
                    0.57, 0.31, 1.00, 0.40,
                    0.18, 0.66, 0.40, 1.00), nrow=4, ncol=4)
delta_t2 <- 12
sampleSize2 <- 148
moderator2 \leq c(1, 0.72)source2 <- c("Houkes, I,", "Janssen, P, P, M,", "de Jonge, J",
              "& Bakker, A, B", "Study1", "2003")
addedByResearcher2 <- "something you want to add"
# Second Study
empcov3 <- matrix(c(1.00, 0.43, 0.71, 0.37,
                    0.43, 1.00, 0.34, 0.69,
                    0.71, 0.34, 1.00, 0.50,
```
#### ctmaPub 67

```
0.37, 0.69, 0.50, 1.00), nrow=4, ncol=4)
delta_t3 <- 12
sampleSize3 <- 88
moderator3 \leq c(1, 0.72)source3 <- c("Houkes, I,", "Janssen, P, P, M,", "de Jonge, J",
              "& Bakker, A, B", "Study2", "2003")
addedByResearcher3 <- ""
# Third Study
empcov313 <- matrix(c(1.00, 0.38, 0.54, 0.34, 0.60, 0.28,
                      0.38, 1.00, 0.34, 0.68, 0.28, 0.68,
                      0.54, 0.34, 1.00, 0.47, 0.66, 0.39,
                      0.34, 0.68, 0.47, 1.00, 0.38, 0.72,
                      0.60, 0.28, 0.66, 0.38, 1.00, 0.38,
                      0.28, 0.68, 0.39, 0.72, 0.38, 1.00), nrow=6, ncol=6)
delta_t313 <- c(1.5, 1.5)
sampleSize313 <- 335
moderator313 <- c(0.8,2.47)
source313 <- c("Demerouti", "Bakker", "& Bulters", "2004")
addedByResearcher313 <- "check correlation matrix"
# Add Labels and Values for Moderators (just for optional excel tables)
moderatorLabels <- c("Control", "Social Support")
moderatorValues <- list("continuous", c("1 = very low", "2 = low",
                       "3 = \text{medium}", "4 = \text{high}", "5 = \text{very high}"))
CoTiMAstudyList_3 <- ctmaPrep(selectedStudies = c(2, 3, 313),
                               activeDirectory="/user/",
                               excludedElements = "ageM",
                               addElements = "addedByResearcher",
                              moderatorLabels=moderatorLabels,
                              moderatorValues=moderatorValues)
```
ctmaPub *ctmaPub*

#### Description

Compute publication and citation scores for studies based on the (team of) authors' publication scores .

```
ctmaPub(
  getPubObj = NULL,
  primaryStudyList = NULL,
  yearsToExclude = 0,
  recency = 5,
  targetYear = NULL,
```

```
indFUN = "sum",colFW = "mean",
  addAsMod = FALSE\lambda
```
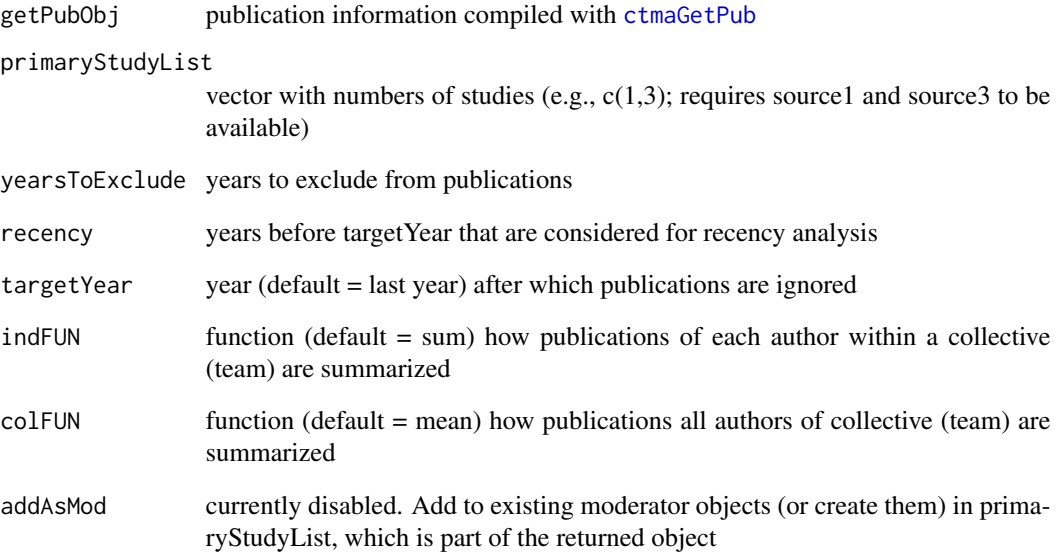

#### Value

returns NEPP ( $=$  the \\*number\\* of studies published by the authors of the primary studies supplied UNTIL the year when the primary study was published), NEPPRecency (like NEPP, but limited to the number of years before the publication as specified with the recency argument), "Meaning of NEPP" and "Meaning of NEPPRecency" which explain what \\*number\\* exactly means (e.g., could be the mean of the sum of each author's publication, or the sum of the maximum publications per year of the authors), and "primaryStudyList(full)", which just returns the primaryStudyList supplied).

## Examples

```
pubResults_6 <- ctmaPub(getPubObj=pubList_8,
                       primaryStudyList=CoTiMAstudyList_6)
summary(pubResults_6)
```
ctmaRedHet *ctmaRedHet*

# Description

Computes the Reduction in Heterogeneity in drift effects after introducing study-level moderators

## Usage

```
ctmaRedHet(
  activateRPB = FALSE,
 activeDirectory = NULL,
 ctmaFitObject = NULL,
  ctmaFitObjectMod = NULL,
 digits = 4,
 dt = NULL,undoTimeScaling = TRUE
)
```
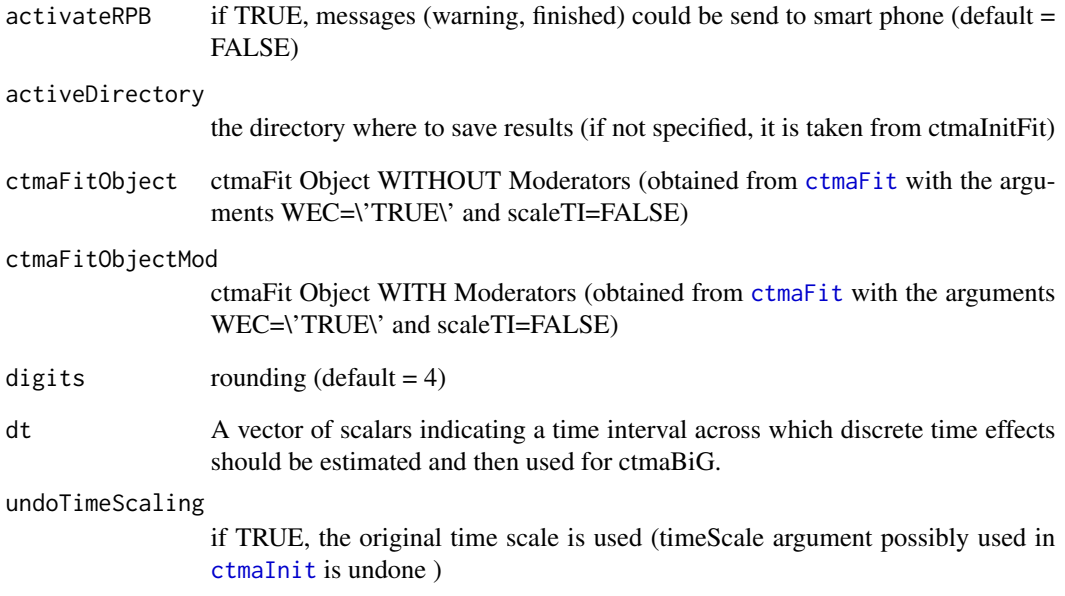

ctmaSaveFile *ctmaSaveFile*

## Description

Internal fcuntion to save files

## Usage

```
ctmaSaveFile(
  activateRPB,
  activeDirectory = activeDirectory,
  SaveObject,
  FileName,
  Directory,
  silentOverwrite = FALSE
\mathcal{L}
```
## Arguments

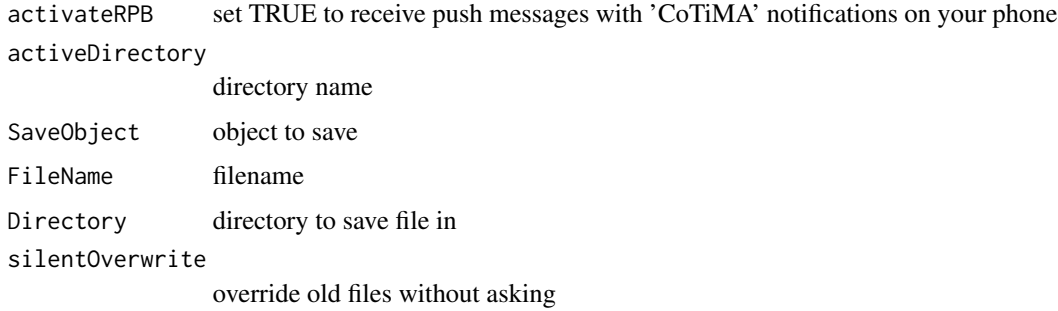

## Value

No return value. Just saves files

ctmaScaleInits *ctmaScaleInits*

# Description

This function rescales inits for drifts and sets all other inits to 0 (because it is too complicated to re-scale inits for diffusions).It uses the internal trasnformations of [ctStanFit](#page-0-0) (i.e., tforms) to transform the raw estimates, then re-scale them, and finally use the inverse of tfrom to supplie raw estimates as inits.

ctmaShapeRawData 71

## Usage

```
ctmaScaleInits(
  CoTiMAFit = NULL,
  ctsemFit = NULL,
  newTimeScale = NULL,
  autoRefit = FALSE)
```
## Arguments

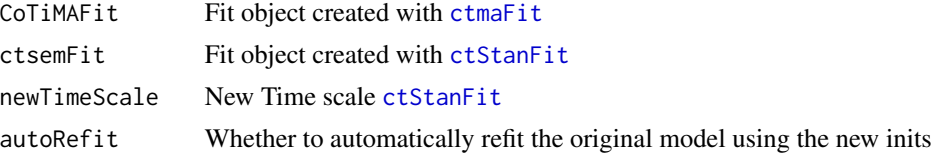

ctmaShapeRawData *ctmaShapeRawData*

## Description

Raw data objects are re-shaped (dealing with missing time points, wrong time intervals etc)

```
ctmaShapeRawData(
  dataFrame = NULL,
  id = NULL,inputDataFrameFormat = NULL,
  inputTimeFormat = "time",
  missingValues = NA,
  n.manifest = NULL,
  manifest.per.latent = NULL,
  Tpoints = NULL,
  allInputVariablesNames = NULL,
  orderInputVariablesNames = NULL,
  targetInputVariablesNames = NULL,
  targetInputTDpredNames = NULL,
  targetInputTIpredNames = NULL,
  targetTimeVariablesNames = NULL,
  outputDataFrameFormat = "long",
  outputVariablesNames = "Y",
  outputTDpredNames = NULL,
  outputTIpredNames = NULL,
  outputTimeVariablesNames = "time",
  outputTimeFormat = "time",
  scaleTime = 1,
```

```
minInterval = 1e-04,
 minTolDelta = NULL,
 maxTolDelta = NULL,
 negTolDelta = FALSE,
 min.val.n.Vars = 1,min.val.Tpoints = 1,
 standardization = "none"
\mathcal{L}
```
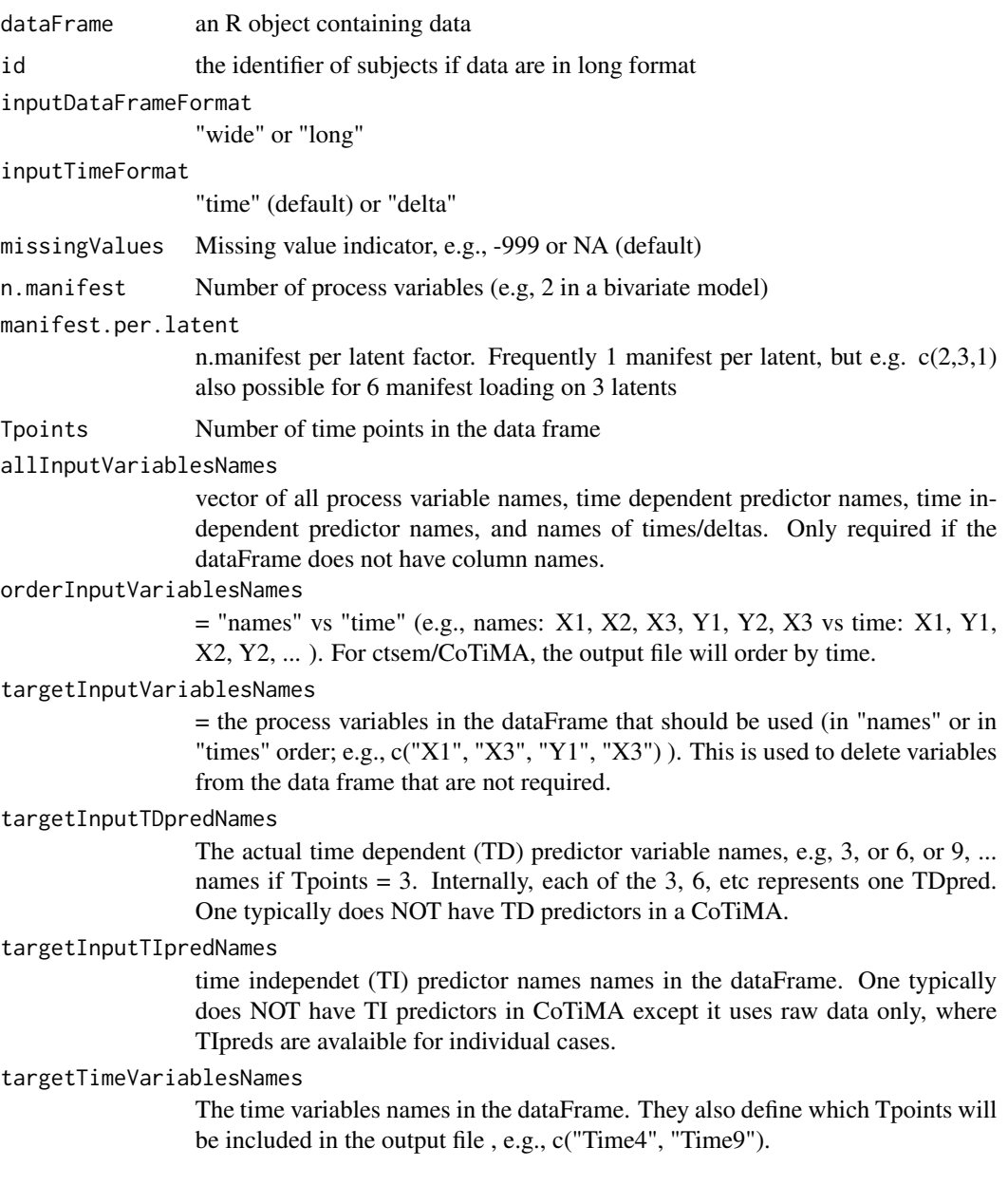
```
outputDataFrameFormat
                  "long" (default) or "wide"
outputVariablesNames
                  "Y" (default; creates Y1_T0, Y2_T0, Y1_T1, Y2_T1, etc.), but can also be, e.g.,
                  c("X", "Y"; creates X_T0, Y_T0, X_T1, Y_T1, etc.).outputTDpredNames
                  Will become "TD" if not specified
outputTIpredNames
                  Will become "TI" if not specified
outputTimeVariablesNames
                  "time" (default)
outputTimeFormat
                  "time" (default) or "delta"
scaleTime A scalar that is used to multiply the time variable. Typical use is rescaling
                  primary study time to the time scale use in other primary studies. For example,
                  scaleTime=1/(60 x 60 x 24 x 365.25) rescales time provided in seconds (frequent
                  case when imported from SPSS) into years (60sec x 60min x 24hrs x 365.25days
                  incl. leap years).
minInterval A parameter (default = 0.0001) supplied to ctIntervalise. Set to smaller values
                  than any possible observed measurement interval, but larger than 0.0001. The
                  value is used for indicating unavailable time interval information (caused by
                  missing values) because NA is technically not possible for time intervals.
minTolDelta Set, e.g. to 1/24, to delete variables from time points that are too close (e.g.,
                  1hr; or even before) after another time point. Could be useful to delete values
                  generated by unreliable responding, e.g., in diary studies. Note that minTolDelta
                  applies to the time intervals AFTER the scaleTime argument has applied (i.e.,
                  scaleTime may need adaptation for each primary study, but minTolDelta does
                  not).
maxTolDelta Set, e.g., to 7, to delete variables from time points that are too far after another
                  time point (e.g., 7 days, if all participants should have responed within a week).
                  Note that maxTolDelta applies to the time intervals AFTER the scaleTime argu-
                  ment has applied (i.e., scaleTime may need adaptation for each primary study,
                  but minTolDelta does not).
negTolDelta FALSE (default) or TRUE. Delete entire cases that have at least one negative
                  delta ('unreliable responding'; use minTolDelta to delete certain variables only)
min.val.n.Vars min.val.n.Vars = Minimum no. of valid variables. Default = 1 (retaines cases
                  with only 1 valid variable), 0 would retain cases will all variables missing (not
                  very useful). Retaining participants who provide a single valid variable is tech-
                  nically possible, but these participants contribute to the estimation of the vari-
                  ance/mean of this variable only. Since variance/mean are 1/0 in most CoTiMA
                  applications, this is not very informative but at the cost of additional computa-
                  tional burden. Setting min.val.n.Vars = 2 is recommended.
min.val.Tpoints
                  Minimum no. of valid Tpoints (i.e. Tpoints where min.val.n.Vars is met). De-
                  fault = 1 retains participants with full set of valid variables at least at one single
```
Tpoint (which will become T0). Setting min.val.Tpoints = 2 or higher values retains participants which provide longitudinal information. Since T0 covariances are usually not too interesting, min.val. Tpoints  $= 2$  may be more reasonable then the default  $= 1$ .

#### standardization

the way to standardize possible raw data ("none", "withinTimeA", "withinTimeB", "withinColumn", "withinPerson", or "overall"). Only applies if the list for specifying raw data information contains the list element 'standardize=TRUE'. 'WithinTimeA' standardizes within time points and deletes cases with missing T0 data. 'WithinTimeB' does not delete cases, and in subsequent ctsem or CoTiMA applications the user is adviced to use the argument 'sameInitialTimes=TRUE'.

#### Value

A reshaped raw data file

#### Examples

```
## Not run:
tmpData <- data.frame(matrix(c(1, 2, 1, 2, 1, 2, 11, 26, 1,
                               NA, NA, 3, NA, 3, NA, 12, 27, 1,
                               1, 2, 1, 2, 1, 2, NA, 24, 0 ),
                          nrow=3, byrow=TRUE))
colnames(tmpData) <- c("first_T0", "second_T0", "first_T1", "second_T1",
                         "TD1_0", "TD1_1",
                        "time1", "time2", "sex")
shapedData <- ctmaShapeRawData(dataFrame=tmpData,
                               inputDataFrameFormat="wide",
                               inputTimeFormat="time",
                               n.manifest=2,
                               Tpoints=2,
                               orderInputVariablesNames="time",
                               targetInputVariablesNames=c("first_T0", "second_T0",
                                                           "first_T1", "second_T1"),
                               targetInputTDpredNames=c("TD1_0", "TD1_1"),
                               targetInputTIpredNames="sex",
                               targetTimeVariablesNames=c("time1", "time2"),
                               scaleTime=1/12,
                               maxTolDelta=1.2)
head(shapedData)
## End(Not run)
```
ctmaStanResample *ctmaStanResample*

### ctmaStdParams 75

### Description

re-sample from a fitted stanct model to achieve desired number of finishsamples (could be useful to prevent exhausted memory)

#### Usage

```
ctmaStanResample(ctmaFittedModel = NULL, nsamples = 25, overallSamples = 500)
```
### Arguments

ctmaFittedModel a 'CoTiMA' fit object, usually with few 'finishsamples' to prevent memory exhaustion nsamples sample size per run overallSamples overall samples size to be achieved

### Value

returns a CoTiMA fit object with an increased number of finish samples

ctmaStdParams *ctmaStdParams*

### Description

Computes standardized drift effects from a CoTiMA or ctsem fit object. Can only handle CLPM or RI-CLPM fit objects.

#### Usage

```
ctmaStdParams(
  fit = NULL,times = 1,
  digits = 4,
  standardize = TRUE,
  oneTailed = FALSE
)
```
#### Arguments

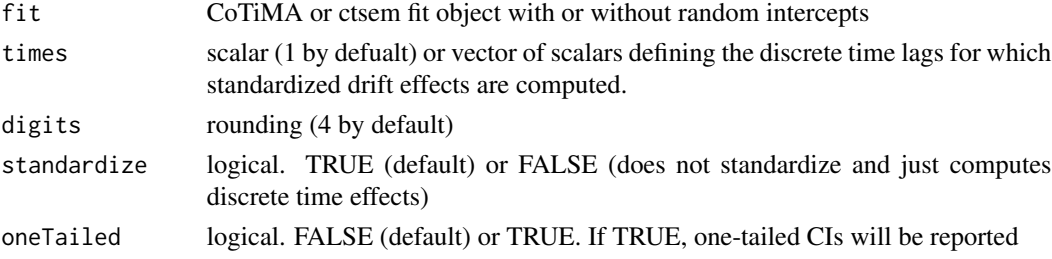

## Value

ctmaStdParams returns a list of standardized discrete time drift matrices for different time intervals.

#### Examples

```
## Not run:
ctmaStdParams(CoTiMAFullFit_3_orig, times=c(.1, 1, 2), digits=6, standardize=TRUE)
## End(Not run)
```
ctmaSV *ctmaSV*

## Description

derives start values by average discrete time SEM effects, converting them to continuous time, and inversely apply transformations used by 'ctsem'

## Usage

```
ctmaSV(
  ctmaInitFit = NULL,
  activeDirectory = NULL,
  primaryStudies = NULL,
  coresToUse = 1,
  replaceSV = TRUE
)
```
### Arguments

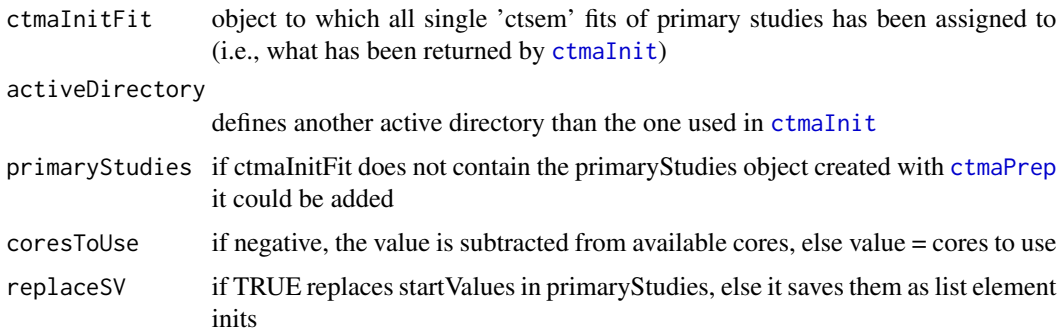

#### Value

returns a modified list of primary studies with starting values added or replaced

#### delta\_t1 77

## Examples

```
## Not run:
newPrimaryStudyList <- ctmaSV(ctmaInitFit=CoTiMAInitFit_6)
## End(Not run)
```
delta\_t1 *delta\_t1 example vector*

## Description

delta\_t1 example vector

### Usage

delta\_t1

### Format

An object of class numeric of length 1.

## Author(s)

C. Dormann & M. Homburg <CoTiMA@uni-mainz.org>

delta\_t128 *delta\_t128 example vector*

## Description

delta\_t128 example vector

## Usage

delta\_t128

# Format

An object of class numeric of length 1.

## Author(s)

delta\_t18 example vector

#### Usage

delta\_t18

# Format

An object of class numeric of length 1.

## Author(s)

C. Dormann & M. Homburg <CoTiMA@uni-mainz.org>

delta\_t201 *delta\_t201 example vector*

# Description

delta\_t201 example vector

#### Usage

delta\_t201

## Format

An object of class numeric of length 2.

### Author(s)

delta\_t228 example vector

#### Usage

delta\_t228

# Format

An object of class logical of length 1.

## Author(s)

C. Dormann & M. Homburg <CoTiMA@uni-mainz.org>

delta\_t313 *delta\_t313 example vector*

# Description

delta\_t313 example vector

#### Usage

delta\_t313

## Format

An object of class numeric of length 2.

### Author(s)

delta\_t32 example vector

#### Usage

delta\_t32

# Format

An object of class numeric of length 1.

## Author(s)

C. Dormann & M. Homburg <CoTiMA@uni-mainz.org>

delta\_t4 *delta\_t4 example vector*

# Description

delta\_t4 example vector

#### Usage

delta\_t4

## Format

An object of class numeric of length 1.

### Author(s)

demands1 example vector

## Usage

demands1

# Format

An object of class character of length 1.

## Author(s)

C. Dormann & M. Homburg <CoTiMA@uni-mainz.org>

demands128 *demands128 example vector*

# Description

demands128 example vector

### Usage

demands128

#### Format

An object of class character of length 1.

### Author(s)

demands18 example vector

## Usage

demands18

## Format

An object of class character of length 1.

## Author(s)

C. Dormann & M. Homburg <CoTiMA@uni-mainz.org>

demands201 *demands201 example vector*

# Description

demands201 example vector

#### Usage

demands201

#### Format

An object of class character of length 1.

### Author(s)

demands313 example vector

## Usage

demands313

# Format

An object of class character of length 1.

## Author(s)

C. Dormann & M. Homburg <CoTiMA@uni-mainz.org>

demands32 *demands32 example vector*

# Description

demands32 example vector

### Usage

demands32

#### Format

An object of class character of length 1.

### Author(s)

demands4 example vector

## Usage

demands4

## Format

An object of class character of length 1.

## Author(s)

C. Dormann & M. Homburg <CoTiMA@uni-mainz.org>

dl\_link *dl\_link example path*

# Description

dl\_link example path

#### Usage

dl\_link

#### Format

An object of class character of length 1.

### Author(s)

empcov1 example matrix

#### Usage

empcov1

# Format

An object of class matrix (inherits from array) with 4 rows and 4 columns.

### Author(s)

C. Dormann & M. Homburg <CoTiMA@uni-mainz.org>

empcov128 *empcov128 example matrix*

## Description

empcov128 example matrix

### Usage

empcov128

## Format

An object of class matrix (inherits from array) with 4 rows and 4 columns.

### Author(s)

empcov18 example matrix

#### Usage

empcov18

# Format

An object of class matrix (inherits from array) with 4 rows and 4 columns.

### Author(s)

C. Dormann & M. Homburg <CoTiMA@uni-mainz.org>

empcov201 *empcov201 example matrix*

## Description

empcov201 example matrix

#### Usage

empcov201

#### Format

An object of class matrix (inherits from array) with 6 rows and 6 columns.

### Author(s)

empcov313 example matrix

#### Usage

empcov313

# Format

An object of class matrix (inherits from array) with 6 rows and 6 columns.

### Author(s)

C. Dormann & M. Homburg <CoTiMA@uni-mainz.org>

empcov32 *empcov32 example matrix*

## Description

empcov32 example matrix

### Usage

empcov32

## Format

An object of class matrix (inherits from array) with 4 rows and 4 columns.

#### Author(s)

empcov4 example matrix

## Usage

empcov4

# Format

An object of class matrix (inherits from array) with 4 rows and 4 columns.

## Author(s)

C. Dormann & M. Homburg <CoTiMA@uni-mainz.org>

malePercent1 *malePercent1 example vector*

# Description

malePercent1 example vector

#### Usage

malePercent1

#### Format

An object of class numeric of length 1.

### Author(s)

malePercent128 *malePercent128 example vector*

## Description

malePercent128 example vector

#### Usage

malePercent128

## Format

An object of class numeric of length 1.

## Author(s)

C. Dormann & M. Homburg <CoTiMA@uni-mainz.org>

malePercent18 *malePercent18 example vector*

# Description

malePercent18 example vector

#### Usage

malePercent18

#### Format

An object of class numeric of length 1.

### Author(s)

malePercent201 example vector

## Usage

malePercent201

## Format

An object of class numeric of length 1.

## Author(s)

C. Dormann & M. Homburg <CoTiMA@uni-mainz.org>

malePercent313 *malePercent313 example vector*

# Description

malePercent313 example vector

### Usage

malePercent313

#### Format

An object of class numeric of length 1.

### Author(s)

malePercent32 *malePercent32 example vector*

## Description

malePercent32 example vector

## Usage

malePercent32

# Format

An object of class numeric of length 1.

## Author(s)

C. Dormann & M. Homburg <CoTiMA@uni-mainz.org>

malePercent4 *malePercent4 example vector*

# Description

malePercent4 example vector

#### Usage

malePercent4

#### Format

An object of class numeric of length 1.

### Author(s)

moderator1 example vector

## Usage

moderator1

## Format

An object of class numeric of length 2.

## Author(s)

C. Dormann & M. Homburg <CoTiMA@uni-mainz.org>

moderator128 *moderator128 example vector*

## Description

moderator128 example vector

### Usage

moderator128

#### Format

An object of class numeric of length 2.

### Author(s)

moderator18 example vector

## Usage

moderator18

# Format

An object of class numeric of length 2.

## Author(s)

C. Dormann & M. Homburg <CoTiMA@uni-mainz.org>

moderator201 *moderator201 example vector*

# Description

moderator201 example vector

### Usage

moderator201

#### Format

An object of class numeric of length 2.

### Author(s)

moderator313 example vector

## Usage

moderator313

## Format

An object of class numeric of length 2.

## Author(s)

C. Dormann & M. Homburg <CoTiMA@uni-mainz.org>

moderator32 *moderator32 example vector*

## Description

moderator32 example vector

#### Usage

moderator32

#### Format

An object of class numeric of length 2.

### Author(s)

moderator4 example vector

## Usage

moderator4

# Format

An object of class numeric of length 2.

## Author(s)

C. Dormann & M. Homburg <CoTiMA@uni-mainz.org>

moderatorLabels *moderatorLabels example vector*

# Description

moderatorLabels example vector

#### Usage

moderatorLabels

#### Format

An object of class character of length 2.

### Author(s)

moderatorValues *moderatorValues example vector*

## Description

moderatorValues example vector

## Usage

moderatorValues

## Format

An object of class list of length 2.

## Author(s)

C. Dormann & M. Homburg <CoTiMA@uni-mainz.org>

occupation1 *occupation1 example vector*

# Description

occupation1 example vector

#### Usage

occupation1

#### Format

An object of class character of length 1.

### Author(s)

occupation128 *occupation128 example vector*

## Description

occupation128 example vector

#### Usage

occupation128

## Format

An object of class character of length 1.

### Author(s)

C. Dormann & M. Homburg <CoTiMA@uni-mainz.org>

occupation18 *occupation18 example vector*

# Description

occupation18 example vector

### Usage

occupation18

#### Format

An object of class character of length 1.

### Author(s)

occupation201 example vector

#### Usage

occupation201

## Format

An object of class character of length 1.

### Author(s)

C. Dormann & M. Homburg <CoTiMA@uni-mainz.org>

occupation313 *occupation313 example vector*

# Description

occupation313 example vector

### Usage

occupation313

#### Format

An object of class character of length 1.

### Author(s)

occupation32 example vector

## Usage

occupation32

# Format

An object of class character of length 1.

## Author(s)

C. Dormann & M. Homburg <CoTiMA@uni-mainz.org>

occupation4 *occupation4 example vector*

# Description

occupation4 example vector

### Usage

occupation4

#### Format

An object of class character of length 1.

### Author(s)

pairwiseN128 example vector

#### Usage

pairwiseN128

## Format

An object of class matrix (inherits from array) with 9 rows and 9 columns.

## Author(s)

C. Dormann & M. Homburg <CoTiMA@uni-mainz.org>

plot.CoTiMAFit *plot.CoTiMAFit*

## Description

call [ctmaPlot](#page-56-0) if a CoTiMAFit object is supplied to plot()

#### Usage

## S3 method for class 'CoTiMAFit'  $plot(x, \ldots)$ 

## Arguments

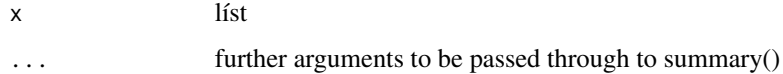

# Value

returns a call to 'ctmaPlot', which is used to plot CoTiMA fit objects

pubList\_8 example list

## Usage

pubList\_8

# Format

An object of class CoTiMAFit of length 9.

## Author(s)

C. Dormann & M. Homburg <CoTiMA@uni-mainz.org>

rawData228 *rawData228 example list*

# Description

rawData228 example list

#### Usage

rawData228

#### Format

An object of class list of length 7.

### Author(s)

recodeVariables128 *recodeVariables128 example vector*

## Description

recodeVariables128 example vector

## Usage

recodeVariables128

## Format

An object of class character of length 2.

## Author(s)

C. Dormann & M. Homburg <CoTiMA@uni-mainz.org>

results128 *results128 example list*

# Description

results128 example list

#### Usage

results128

#### Format

An object of class list of length 3.

### Author(s)

sampleSize1 example vector

## Usage

sampleSize1

# Format

An object of class numeric of length 1.

## Author(s)

C. Dormann & M. Homburg <CoTiMA@uni-mainz.org>

sampleSize128 *sampleSize128 example vector*

# Description

sampleSize128 example vector

### Usage

sampleSize128

#### Format

An object of class numeric of length 1.

### Author(s)

sampleSize18 example vector

## Usage

sampleSize18

## Format

An object of class numeric of length 1.

### Author(s)

C. Dormann & M. Homburg <CoTiMA@uni-mainz.org>

sampleSize201 *sampleSize201 example vector*

# Description

sampleSize201 example vector

### Usage

sampleSize201

#### Format

An object of class numeric of length 1.

### Author(s)

sampleSize313 *sampleSize313 example vector*

## Description

sampleSize313 example vector

## Usage

sampleSize313

## Format

An object of class numeric of length 1.

### Author(s)

C. Dormann & M. Homburg <CoTiMA@uni-mainz.org>

sampleSize32 *sampleSize32 example vector*

# Description

sampleSize32 example vector

### Usage

sampleSize32

#### Format

An object of class numeric of length 1.

### Author(s)

sampleSize4 example vector

## Usage

sampleSize4

## Format

An object of class numeric of length 1.

## Author(s)

C. Dormann & M. Homburg <CoTiMA@uni-mainz.org>

source1 *source1 example vector*

# Description

source1 example vector

#### Usage

source1

## Format

An object of class character of length 6.

### Author(s)

source128 example vector

## Usage

source128

# Format

An object of class character of length 4.

## Author(s)

C. Dormann & M. Homburg <CoTiMA@uni-mainz.org>

source18 *source18 example vector*

## Description

source18 example vector

### Usage

source18

## Format

An object of class character of length 4.

### Author(s)

source201 example vector

## Usage

source201

# Format

An object of class character of length 6.

## Author(s)

C. Dormann & M. Homburg <CoTiMA@uni-mainz.org>

source313 *source313 example vector*

# Description

source313 example vector

### Usage

source313

#### Format

An object of class character of length 4.

### Author(s)
<span id="page-108-0"></span>

# Description

source4 example vector

#### Usage

source4

# Format

An object of class character of length 6.

# Author(s)

C. Dormann & M. Homburg <CoTiMA@uni-mainz.org>

summary.CoTiMAFit *summary.CoTiMAFit*

# Description

defines summary for 'CoTiMA' fit objects

# Usage

```
## S3 method for class 'CoTiMAFit'
summary(object, ...)
```
# Arguments

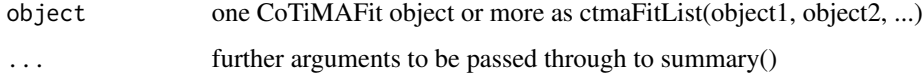

# Value

returns a printed summary of a 'CoTiMA' fit object

<span id="page-109-0"></span>targetVariables1 *targetVariables1 example vector*

# Description

targetVariables1 example vector

#### Usage

targetVariables1

# Format

An object of class character of length 4.

# Author(s)

C. Dormann & M. Homburg <CoTiMA@uni-mainz.org>

targetVariables128 *targetVariables128 example vector*

# Description

targetVariables128 example vector

# Usage

targetVariables128

# Format

An object of class character of length 7.

# Author(s)

# <span id="page-110-0"></span>Description

targetVariables313 example vector

#### Usage

```
targetVariables313
```
# Format

An object of class character of length 6.

# Author(s)

C. Dormann & M. Homburg <CoTiMA@uni-mainz.org>

targetVariables4 *targetVariables4 example vector*

# Description

targetVariables4 example vector

## Usage

targetVariables4

# Format

An object of class character of length 4.

# Author(s)

<span id="page-111-0"></span>variableNames128 *variableNames128 example vector*

# Description

variableNames128 example vector

#### Usage

variableNames128

# Format

An object of class character of length 9.

# Author(s)

C. Dormann & M. Homburg <CoTiMA@uni-mainz.org>

variableNames18 *variableNames18 example vector*

# Description

variableNames18 example vector

# Usage

variableNames18

# Format

An object of class character of length 4.

# Author(s)

<span id="page-112-0"></span>variableNames201 *variableNames201 example vector*

# Description

variableNames201 example vector

# Usage

variableNames201

# Format

An object of class character of length 6.

# Author(s)

C. Dormann & M. Homburg <CoTiMA@uni-mainz.org>

variableNames32 *variableNames32 example vector*

# Description

variableNames32 example vector

# Usage

variableNames32

# Format

An object of class character of length 4.

# Author(s)

# Index

∗ datasets CoTiMAStanctArgs, [27](#page-26-0) ∗ data A128, [5](#page-4-0) A313, [6](#page-5-0) ageM1, [6](#page-5-0) ageM128, [7](#page-6-0) ageM18, [7](#page-6-0) ageM201, [8](#page-7-0) ageM313, [8](#page-7-0) ageM32, [9](#page-8-0) ageM4, [9](#page-8-0) ageSD1, [10](#page-9-0) ageSD128, [10](#page-9-0) ageSD18, [11](#page-10-0) ageSD201, [11](#page-10-0) ageSD313, [12](#page-11-0) ageSD32, [12](#page-11-0) ageSD4, [13](#page-12-0) alphas128, [13](#page-12-0) alphas313, [14](#page-13-0) burnout1, [14](#page-13-0) burnout128, [15](#page-14-0) burnout18, [15](#page-14-0) burnout201, [16](#page-15-0) burnout313, [16](#page-15-0) burnout32, [17](#page-16-0) burnout4, [17](#page-16-0) combineVariables128, [18](#page-17-0) combineVariablesNames128, [18](#page-17-0) CoTiMABiG\_D\_BO, [19](#page-18-0) CoTiMAFullFit\_3, [19](#page-18-0) CoTiMAFullFit\_6, [20](#page-19-0) CoTiMAFullFit\_6\_new, [20](#page-19-0) CoTiMAFullInv23Fit\_6, [21](#page-20-0) CoTiMAFullInvEq23Fit\_6, [21](#page-20-0) CoTiMAInitFit\_3, [22](#page-21-0) CoTiMAInitFit\_6, [22](#page-21-0) CoTiMAInitFit\_6\_new, [23](#page-22-0)

CoTiMAInitFit\_6\_NUTS, [23](#page-22-0) CoTiMAInitFit\_D\_BO, [24](#page-23-0) CoTiMAMod1onFullFit\_6, [24](#page-23-0) CoTiMAMod1onFullFit\_6\_cats12, [25](#page-24-0) CoTiMAMod2on23Fit\_6, [25](#page-24-0) CoTiMAPart134Inv3Fit\_6, [26](#page-25-0) CoTiMAPower\_D\_BO, [26](#page-25-0) CoTiMAStanctArgs, [27](#page-26-0) CoTiMAstudyList\_3, [27](#page-26-0) CoTiMAstudyList\_6, [28](#page-27-0) CoTiMAstudyList\_6\_new, [28](#page-27-0) country1, [29](#page-28-0) country128, [29](#page-28-0) country18, [30](#page-29-0) country201, [30](#page-29-0) country313, [31](#page-30-0) country32, [31](#page-30-0) country4, [32](#page-31-0) delta\_t1, [77](#page-76-0) delta\_t128, [77](#page-76-0) delta\_t18, [78](#page-77-0) delta\_t201, [78](#page-77-0) delta\_t228, [79](#page-78-0) delta\_t313, [79](#page-78-0) delta\_t32, [80](#page-79-0) delta\_t4, [80](#page-79-0) demands1, [81](#page-80-0) demands128, [81](#page-80-0) demands18, [82](#page-81-0) demands201, [82](#page-81-0) demands313, [83](#page-82-0) demands32, [83](#page-82-0) demands4, [84](#page-83-0) dl\_link, [84](#page-83-0) empcov1, [85](#page-84-0) empcov128, [85](#page-84-0) empcov18, [86](#page-85-0) empcov201, [86](#page-85-0)

empcov313, [87](#page-86-0)

#### INDEX 115

empcov32 , [87](#page-86-0) empcov4 , [88](#page-87-0) malePercent1, [88](#page-87-0) malePercent128,[89](#page-88-0) malePercent18,[89](#page-88-0) malePercent201 , [90](#page-89-0) malePercent313,[90](#page-89-0) malePercent32 , [91](#page-90-0) malePercent4 , [91](#page-90-0) moderator1 , [92](#page-91-0) moderator128,<mark>[92](#page-91-0)</mark> moderator18, [93](#page-92-0) moderator201,[93](#page-92-0) moderator313,[94](#page-93-0) moderator32,[94](#page-93-0) moderator4 , [95](#page-94-0) moderatorLabels , [95](#page-94-0) moderatorValues , [96](#page-95-0) occupation1 , [96](#page-95-0) occupation128, [97](#page-96-0) occupation18, [97](#page-96-0) occupation201 , [98](#page-97-0) occupation313 , [98](#page-97-0) occupation32 , [99](#page-98-0) occupation4 , [99](#page-98-0) pairwiseN128,[100](#page-99-0) pubList\_8 , [101](#page-100-0) rawData228 , [101](#page-100-0) recodeVariables128 , [102](#page-101-0) results128 , [102](#page-101-0) sampleSize1, [103](#page-102-0) sampleSize128 , [103](#page-102-0) sampleSize18 , [104](#page-103-0) sampleSize201 , [104](#page-103-0) sampleSize313 , [105](#page-104-0) sampleSize32, [105](#page-104-0) sampleSize4, [106](#page-105-0) source1, [106](#page-105-0) source128 , [107](#page-106-0) source18 , [107](#page-106-0) source201 , [108](#page-107-0) source313 , [108](#page-107-0) source4 , [109](#page-108-0) targetVariables1 , [110](#page-109-0) targetVariables128 , [110](#page-109-0) targetVariables313 , [111](#page-110-0) targetVariables4 , [111](#page-110-0) variableNames128 , [112](#page-111-0)

variableNames18, [112](#page-111-0) variableNames201 , [113](#page-112-0) variableNames32 , [113](#page-112-0) A128, <mark>[5](#page-4-0)</mark> A313 , [6](#page-5-0) ageM1 , [6](#page-5-0) ageM128 , [7](#page-6-0) ageM18 , [7](#page-6-0) ageM201, <mark>[8](#page-7-0)</mark> ageM313 , [8](#page-7-0) ageM32 , [9](#page-8-0) ageM4 , [9](#page-8-0) ageSD1 , [10](#page-9-0) ageSD128 , [10](#page-9-0) ageSD18 , [11](#page-10-0) ageSD201 , [11](#page-10-0) ageSD313 , [12](#page-11-0) ageSD32 , [12](#page-11-0) ageSD4 , [13](#page-12-0) alphas128 , [13](#page-12-0) alphas313 , [14](#page-13-0) burnout1 , [14](#page-13-0) burnout128, [15](#page-14-0) burnout18, [15](#page-14-0) burnout201, [16](#page-15-0) burnout313 , [16](#page-15-0) burnout32 , [17](#page-16-0) burnout4 , [17](#page-16-0) combineVariables128 , [18](#page-17-0) combineVariablesNames128 , [18](#page-17-0) CoTiMABiG\_D\_BO , [19](#page-18-0) CoTiMAFullFit\_3 , [19](#page-18-0) CoTiMAFullFit\_6 , [20](#page-19-0) CoTiMAFullFit\_6\_new , [20](#page-19-0) CoTiMAFullInv23Fit\_6 , [21](#page-20-0) CoTiMAFullInvEq23Fit\_6 , [21](#page-20-0) CoTiMAInitFit\_3 , [22](#page-21-0) CoTiMAInitFit\_6 , [22](#page-21-0) CoTiMAInitFit\_6\_new , [23](#page-22-0) CoTiMAInitFit\_6\_NUTS , [23](#page-22-0) CoTiMAInitFit\_D\_BO , [24](#page-23-0) <code>CoTiMAMod1onFullFit\_6,  $24$ </code> CoTiMAMod1onFullFit\_6\_cats12 , [25](#page-24-0) CoTiMAMod2on23Fit\_6 , [25](#page-24-0) CoTiMAPart134Inv3Fit\_6 , [26](#page-25-0) CoTiMAPower\_D\_BO , [26](#page-25-0)

#### 116 INDEX

CoTiMAStanctArgs , [27](#page-26-0) CoTiMAstudyList\_3 , [27](#page-26-0) CoTiMAstudyList\_6 , [28](#page-27-0) CoTiMAstudyList\_6\_new , [28](#page-27-0) country1 , [29](#page-28-0) country128 , [29](#page-28-0) country18 , [30](#page-29-0) country201 , [30](#page-29-0) country313 , [31](#page-30-0) country32 , [31](#page-30-0) country4 , [32](#page-31-0) ctmaAllInvFit, [32](#page-31-0) ctmaBiG, [34](#page-33-0) ctmaBiGOMX , [35](#page-34-0) ctmaCombPRaw , [36](#page-35-0) ctmaCompFit , [37](#page-36-0) ctmaCorRel , [37](#page-36-0) ctmaEmpCov , [38](#page-37-0) ctmaEqual , *[37](#page-36-0)* , [40](#page-39-0) , *[43](#page-42-0)* ctmaFit , *[37](#page-36-0)* , *[40](#page-39-0)* , [41](#page-40-0) , *[46](#page-45-0)* , *[52](#page-51-0) [–54](#page-53-0)* , *[69](#page-68-0)* , *[71](#page-70-0)* ctmaFitList , [45](#page-44-0) ctmaFitToPrep , [46](#page-45-0) , *[54](#page-53-0)* , *[56](#page-55-0)* ctmaGetPub , [47](#page-46-0) , *[68](#page-67-0)* ctmaInit , *[34](#page-33-0) , [35](#page-34-0)* , *[43](#page-42-0)* , *[46](#page-45-0)* , [48](#page-47-0) , *[53](#page-52-0)* , *[55](#page-54-0)* , *[58](#page-57-0)* , *[62](#page-61-0)* , *[69](#page-68-0)* , *[76](#page-75-0)* ctmaLabels , [51](#page-50-0) ctmaLCS, [52](#page-51-0) ctmaOptimizeFit , *[53](#page-52-0)* , [53](#page-52-0) ctmaOptimizeInit , *[53](#page-52-0)* , [55](#page-54-0) ctmaPlot , [57](#page-56-0) , *[100](#page-99-0)* ctmaPlotCtsemMod , [59](#page-58-0) ctmaPower , [61](#page-60-0) ctmaPRaw , [64](#page-63-0) ctmaPrep , *[42](#page-41-0)* , *[44](#page-43-0)* , *[46](#page-45-0)* , *[48](#page-47-0) [–50](#page-49-0)* , *[54](#page-53-0)* , *[56](#page-55-0)* , [64](#page-63-0) , *[76](#page-75-0)* ctmaPub , [67](#page-66-0) ctmaRedHet , [69](#page-68-0) ctmaSaveFile,[70](#page-69-0) ctmaScaleInits , [70](#page-69-0) ctmaShapeRawData , [71](#page-70-0) ctmaStanResample , [74](#page-73-0) ctmaStdParams , [75](#page-74-0) ctmaSV , [76](#page-75-0) ctsem , *[43](#page-42-0)* , *[49](#page-48-0)* , *[59](#page-58-0)* ctStanFit , *[33](#page-32-0)* , *[42](#page-41-0) , [43](#page-42-0)* , *[49](#page-48-0)* , *[54](#page-53-0)* , *[56](#page-55-0)* , *[70](#page-69-0) , [71](#page-70-0)* delta\_t1 , [77](#page-76-0) delta\_t128 , [77](#page-76-0) delta\_t18 , [78](#page-77-0) delta\_t201 , [78](#page-77-0)

delta\_t228 , [79](#page-78-0) delta\_t313 , [79](#page-78-0) delta\_t32 , [80](#page-79-0) delta\_t4 , [80](#page-79-0) demands1 , [81](#page-80-0) demands128 , [81](#page-80-0) demands18,[82](#page-81-0) demands201 , [82](#page-81-0) demands313 , [83](#page-82-0) demands32 , [83](#page-82-0) demands4 , [84](#page-83-0) dl\_link , [84](#page-83-0) empcov1, [85](#page-84-0) empcov128, [85](#page-84-0) empcov18,[86](#page-85-0) empcov201, [86](#page-85-0) empcov313 , [87](#page-86-0) empcov32, [87](#page-86-0) empcov4 , [88](#page-87-0) malePercent1,<mark>[88](#page-87-0)</mark> malePercent128,8<mark>9</mark> malePercent18,[89](#page-88-0) malePercent201,[90](#page-89-0) malePercent313,[90](#page-89-0) malePercent32, [91](#page-90-0) malePercent4 , [91](#page-90-0) moderator1,[92](#page-91-0) moderator128,[92](#page-91-0) moderator18, [93](#page-92-0) moderator201,[93](#page-92-0) moderator313,[94](#page-93-0) moderator32,[94](#page-93-0) moderator4,[95](#page-94-0) moderatorLabels , [95](#page-94-0) moderatorValues , [96](#page-95-0) occupation1, [96](#page-95-0) occupation128, <mark>[97](#page-96-0)</mark> occupation18 , [97](#page-96-0) occupation201, [98](#page-97-0) occupation313 , [98](#page-97-0) occupation32 , [99](#page-98-0) occupation4 , [99](#page-98-0) pairwiseN128,1<mark>0</mark>0 plot.CoTiMAFit , [100](#page-99-0) pubList\_8 , [101](#page-100-0)

#### INDEX 117

```
rawData228
, 101
recodeVariables128
, 102
results128
, 102
103
103
104
sampleSize201
, 104
sampleSize313
, 105
105
106
106
source128
, 107
source18
, 107
108
source313
, 108
109
109
targetVariables1
, 110
targetVariables128
, 110
targetVariables313
, 111
targetVariables4
, 111
variableNames128
, 112
variableNames18
, 112
variableNames201
, 113
variableNames32
, 113
```